# QA TRAINING MDT BILLINGS DISTRICT

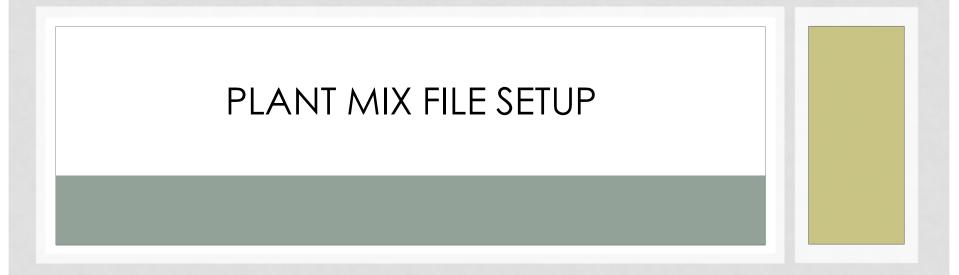

PRESENTED BY: EMILY PETERSON, DISTRICT ENGINEERING OFFICER

| Open                                                                                                    |                   |   |            |                   | ×      |
|----------------------------------------------------------------------------------------------------|-------------------|---|------------|-------------------|--------|
| $\leftrightarrow$ $\rightarrow$ $\checkmark$ $\uparrow$ $\blacksquare$ « 07_MATERIALS $\Rightarrow$ QA_SUITE | ~                 | Ō | ,⊃ Searc   | h QA_SUITE        |        |
| Organize 🔻 New folder                                                                                        |                   |   |            | == -              | ?      |
| BBP-FIVE_MILE_ROAD_03B19_4199                                                                                | Name              |   |            | Date modified     |        |
| 01_CORRESP                                                                                                   | 03B19COQAD001.QDB |   |            | 4/20/2020 9:03 AM |        |
| 02_CONTRACT_INFO                                                                                             | •                 |   |            |                   |        |
| 03_NOTES                                                                                                    |                   |   |            |                   |        |
| 04_ESTIMATES                                                                                                 |                   |   |            |                   |        |
| 05_SUBMITTALS                                                                                                |                   |   |            |                   |        |
| 06_FINAL_FORMS                                                                                               |                   |   |            |                   |        |
| 07_MATERIALS                                                                                                 |                   |   |            |                   |        |
| CERTIFICATIONS                                                                                               |                   |   |            |                   |        |
|                                                                                                    |                   |   |            |                   |        |
| MIX_DESIGNS                                                                                                  |                   |   |            |                   |        |
| NON-QA                                                                                                    |                   |   |            |                   |        |
| QA_SUITE                                                                                                    |                   |   |            |                   |        |
| SOURCE_OF_SUPPLY                                                                                             | <                 |   |            |                   | >      |
| File name: 03B19COQAD001.QDB                                                                                 |                   | ~ | QA Project | t Files (*.QDB)   | $\sim$ |
|                                                                                                    |                   |   | Open       | Cancel            |        |
|                                                                                                    |                   |   |            |                   |        |

Navigate to the file you want to setup.
 It should be located under the projects
 Materials folder, QA Suite. Click Open

| QA User   | Login                                           |
|-----------|-------------------------------------------------|
| Project   | Select a Project V                              |
|           | Select a Project<br>NH 75-1(7)0<br>NH 43-1(39)0 |
| Project N | NH 57-3(64)81                                   |
| View (    | Dnly                                            |
| Login (UI | Number)                                         |
| Passwor   | d                                               |
| 98        | Cancel                                          |

 Login using the same credentials as you use to log into the computer and click ok. If you have a tied project you will need to select which project you want to open.

| laterials Summary                                                                                                    | Information for Selec                                                                                              | ted liem                                                                                                    |                |                   |           |
|----------------------------------------------------------------------------------------------------|----------------------------------------------------------------------------------------------------|----------------------------------------------------------------------------------------------------|----------------|-------------------|-----------|
| COVER - TYPE 2 (409000020)<br>CRUSHED BASE COURSE TYPE A GRADE 5 (301020340)<br>CRUSHED BASE COURSE TYPE A GRADE 6 (301020340)                                                                                                    | Spec Year:<br>Bid Item Name:                                                                                       | 2014<br>COVER-TYPE 2                                                                                                    | Line Here      | Information       | Close     |
| 2RUSHED BASE COURSE TYPE A GRADE 7 (01020340)<br>STUSHED TOP SURFACING TYPE A GRADE 2 (001020340)<br>ONCRETECLASS GENERAL (000110200)<br>JUANT MIX BT SURF G S - 3.4 M (01020046)<br>CONCRETE CLASS GENERAL (000110050)<br>CONCRETE CLASS GENERAL (000110050) | Material Type:<br>Effective Date:<br>Comment:<br>Unit Cost:<br>Base Price:<br>Pit Lab Number:<br>Last Modified By: | COVER-TYPE 2           1/16/2014           Oxanged the name from Grade 2A to Type 2 to match the supplemental specification.           1.00         Contract Quantity: 56344           0.00         Bid Item Number:           40900020           Material Code:         701.02.08.01           Contract File Creation | Number<br>0180 | Quantity<br>56344 | Unit Cost |
| Add Material Edit Selected Delete Selected                                                                                                    | Status:                                                                                                    | Contract the Creation<br>Currently in Specification Edit Mode                                                                                                    |                |                   |           |

| Materials Summary                                                                                |                       |                                       |                    |            |             | •         |
|--------------------------------------------------------------------------------------------------|-----------------------|---------------------------------------|--------------------|------------|-------------|-----------|
| Existing Material Items                                                                          | Information for Selec | ted Item                              |                    |            |             |           |
| COVER - TYPE 2 (409000020)<br>CRUSHED BASE COURSE TYPE A GRADE 5 (301020340)                     | Spec Year:            | 2014                                  |                    |            |             | Close     |
| CRUSHED BASE COURSE TYPE A GRADE 6 (301020340)<br>CRUSHED BASE COURSE TYPE A GRADE 7 (301020340) | Bid Item Name:        | PLANT MIX SURF GR S-3/4 IN            |                    | l ine Item | Information |           |
| CRUSHED TOP SURFACING TYPE A GRADE 2 (301020340)                                                 | Material Type:        | PLANT MIX BIT SURF GR S - 3/4 IN      |                    |            | Quantity    | Unit Cost |
| CONCRETE-CLASS GENERAL (609010200)<br>PLANT MIX BIT SURF GR S - 3/4 IN (401020045)               | Effective Date:       | 2/26/2015                             | umetric Acceptance | 0120       | 8019        | 42.00     |
| CONCLETE-CLASS GENERAL (608010020)<br>CONCLETE-CLASS GENERAL (608010050)                         | Comment:              | Update per 2/26/15 supplemental, upda |                    |            |             |           |
|                                                                                                  | Unit Cost:            | 42.00 Contract Quantity:              | 8019 Ton           |            |             |           |
|                                                                                                  | Base Price:           | 0.00 Bid Item Number:                 | 401020045          |            |             |           |
|                                                                                                  | Pit Lab Number:       | 0.00 Material Code:                   |                    |            |             |           |
|                                                                                                  | The cab indiriber.    | Material Code.                        | 401.03.01.01       |            |             |           |
|                                                                                                  | Last Modified By:     | Contract File Creation                |                    |            |             |           |
| Add Material Edit Selected Delete Selected                                                       | Status:               | Currently in Specification Edit Mode  |                    |            |             |           |
|                                                                                                  |                       |                                       |                    |            |             |           |
| · · · · · · · · · · · · · · · · · · ·                                                            |                       |                                       |                    |            |             |           |
|                                                                                                  |                       |                                       |                    |            |             |           |
|                                                                                                  |                       |                                       |                    |            |             |           |
|                                                                                                  |                       |                                       |                    |            |             |           |

- To begin setting up the specific materials. Click on "Specifications", then "Materials Summary". You will see a list of all the possible materials for the project.
- Choose the Material you would like to set up. This example will show setting up Plant Mix Bit Surf Gr S – ¾". Click Edit Selected.

| Material Item Inform                      | nation                                                                                                    |                             |
|-------------------------------------------|----------------------------------------------------------------------------------------------------|-----------------------------|
| Name:                                     | PLANT MIX BIT SURF GR S - 3/4 IN                                                                          |                             |
| Effective Date:                           | 2/26/2015 Volumetric Ac                                                                                   | coeptance                   |
| Comment:                                  | Update per 2/26/15 supplemental, update D/A.                                                              |                             |
| Unit Cost:                                | 42.00 Base Price: 0.00                                                                                    | Contract Quantity: 8019 Ton |
| Item Number:                              | 401020045 Pit Lab Number:                                                                                 | Material Code: 401.03.01.01 |
| Aggregate Selection                       | n Other Specifications                                                                                    |                             |
| Select Aggreg                             | ate (None if no Aggregate for this Material):                                                             |                             |
| GRADE S - 3/4"                            | 19 MM                                                                                                    | Select Aggregate            |
| Information for S                         | elected Aggregate Specification                                                                           |                             |
| Effective Date                            | 2/15/2005                                                                                                 | Edit Aggregate Spec         |
| Comment:                                  | From Special Provisions, above date, Table 701-15B(                                                       | 1)                          |
| Sieves for Se                             | lected Spec:                                                                                              |                             |
|                                           | Min = 100 - Incentive Sieve=No<br>- Min Targ=90 Max Targ=100 Targ=0 Tol=7 - Incentiv                      | ve Sieve=No                 |
| 1/2" \ 12.5 m                             | m - Min Targ=0 Max Targ=90 Targ=0 Tol=7 - Incentiv<br>n - Min Targ=0 Max Targ=100 Targ=0 Tol=7 - Incentiv | e Sieve=No                  |
| Break Sieve                               |                                                                                                    |                             |
| 1"                                        |                                                                                                    |                             |
| Additional Re                             | quirements for Aggregate:                                                                                 |                             |
| MT217-Fractu<br>**Fracture:               |                                                                                                    |                             |
|                                           |                                                                                                    |                             |
|                                           | OK Cancel                                                                                                 | Print Preview               |
| Validation Errors:                        |                                                                                                    |                             |
| #8 \ 2.360 mm: Tan                        | et value is not between max and min values.<br>get value is not between max and min values.               | ^                           |
| #2 00 \ 0.075 mm: T<br>M 332-Gyratory-3/4 | arget value is not between max and min values.<br>4"(19MM)                                                |                             |
|                                           | is not between max and min values.                                                                        | *                           |
|                                           |                                                                                                    |                             |

Verify the correct aggregate is shown. If not choose "Select Aggregate" and navigate to the Correct aggregate.

| Material Item Infor                   | mation                                                                                                    |   |
|---------------------------------------|----------------------------------------------------------------------------------------------------|---|
| Name:                                 | PLANT MIX BIT SURF GR S - 3/4 IN                                                                                                    |   |
| Effective Date:                       | 2/26/2015 Volumetric Acceptance                                                                                                    |   |
| Comment:                              | Update per 2/26/15 supplemental, update D/A.                                                                                                    |   |
| Unit Cost:<br>Item Number:            | 42.00         Base Price:         0.00         Contract Quantity:         8019         Ton           401020045         Pit Lab Number:         Material Code:         401.03.01.01 |   |
| Aggregate Selecti                     |                                                                                                    |   |
| Select Aggre                          | gate (None if no Aggregate for this Material);                                                                                                    |   |
| GRADE S - 3/4"                        |                                                                                                    |   |
| Information for                       | Selected Aggregate Specification                                                                                                    |   |
| Effective Dat                         |                                                                                                    |   |
| Encouve Du                            | e: 2/15/2005 Edit Aggregate Spec                                                                                                    |   |
| Comment:                              | From Special Provisions, above date, Table 701-15B(1)                                                                                                    |   |
|                                       |                                                                                                    |   |
|                                       | elected Spec:                                                                                                    |   |
|                                       | Min=100 - Incentive Sieve=No<br>n - Min Targ=90 Max Targ=100 Targ=0 Tol=7 - Incentive Sieve=No                                                                                     |   |
|                                       | nm - Min Targ=0 Max Targ=90 Targ=0 Tol=7 - Incentive Sieve=No<br>m - Min Targ=0 Max Targ=100 Targ=0 Tol=7 - Incentive Sieve=No                                                     |   |
| 5/6 (5.511                            |                                                                                                    |   |
| Break Sieve                           |                                                                                                    |   |
| 1"                                    |                                                                                                    |   |
|                                       | equirements for Aggregate:                                                                                                    |   |
| MT217-Fract<br>**Fracture:            |                                                                                                    |   |
|                                       |                                                                                                    |   |
|                                       |                                                                                                    |   |
|                                       | OK Cancel Print Print Preview                                                                                                    | 1 |
| Validation Errors:                    |                                                                                                    |   |
| #8 \ 2.360 mm: Ta<br>#200 \ 0.075 mm: | jet value is not between max and min values.<br>rget value is not between max and min values.<br>Target value is not between max and min values.                                   | ľ |
| MT332-Gyratory-3/                     | 4"(19MM)<br>e is not between max and min values.                                                                                                    |   |
|                                       | e is not between max and min values.                                                                                                    |   |

 After the correct aggregate is selected or shown click "Edit Aggregate Spec".

| Aggregate Spec                                                 |                        |
|----------------------------------------------------------------|------------------------|
| aterial Item Information                                       |                        |
| Material Item Name: PLANT MIX BIT SURF GR S - 3/4 IN           |                        |
| PLANT MIX BIT SURF GR 5 - 3/4 IN                               |                        |
| Jnit Cost: 42.00 Base Price: 0.00                              |                        |
| 42.00                                                          |                        |
|                                                                |                        |
|                                                                |                        |
|                                                                |                        |
| gregate Specification Information                              |                        |
| Aggregate Spec Name: GRADE S - 3/4" \ 19 MM Effect             | ctive Date: 10/9/2008  |
| Aggregate Spec Name: GRADE S - 3/4" \ 19 MM Effect             | ctive Date: 10/9/2008  |
| Comment: From Special Provisions, above date, Table 701-15B(1) |                        |
| Comment: From Special Provisions, above date, Table 701-15B(1) |                        |
| Gradation Spec Related Specifications                          |                        |
| Related Specifications                                         |                        |
| Sieves for Gradation Spec: Gradation Test Method:              |                        |
| 1" \ 25 mm                                                     | MT320_PostBumGradation |
| 3/4" \ 19 mm<br>1/2" \ 12 5 mm                                 |                        |
| 1/2" \ 12.5 mm<br>3/8" \ 9.5 mm                                |                        |
| #4 \ 4.750 mm Deduct                                           | Incentive              |
| #8 \ 2.360 mm                                                  | _                      |
| #16 \ 1.180 mm Target:                                         | (90 to 100)            |
| #30 \ 0.600 mm<br>#50 \ 0.300 mm Tolerance: 7                  | i                      |
| #100 \ 0.150 mm                                                | _                      |
| #200 \ 0.075 mm Test Range:                                    |                        |
| F Factor:                                                      | (Blank for None):      |
|                                                                |                        |
| Select Sieves                                                  |                        |
| Break Sieve                                                    |                        |
|                                                                |                        |
| 1" \ 25 mm                                                     |                        |
|                                                                |                        |
|                                                                |                        |
| dation Errors:                                                 |                        |
| "∖19 mm; Target value not set.                                 |                        |
| 2.360 mm: Target value is not between max and min values.      |                        |
| 0 ∖ 0.075 mm: Target value is not between max and min values.  |                        |
|                                                                |                        |
| 2.360 mm: Target value is not between max and min val          | lues.<br>values.       |

 Under the Edit Aggregate Spec, click "Select Spec Version" and choose the correct specification version. (This would be the specification closest to the letting date without passing it)

 Next you will need to enter the targets under the "Gradation Specifications". These targets are found off the Contractor's Mix Design.

Cancel

Select Spec Version

Change Spec Type

| Edit Aggregate Spec                                                                                                    |
|----------------------------------------------------------------------------------------------------|
| Material Item Information     OK       Material Item Name:     PLANT MIX BIT SURF GR S - 3/4 IN       Unit Cost:     42.00       Base Price:     0.00                                                                                                    |
| Aggregate Specification Information         Aggregate Spec Name:       GRADE S - 3/4" \ 19 MM         Effective Date:       10/9/2008         Select Spec Version         Comment:       From Special Provisions, above date, Table 701-15B(1)         Gradation Spec       Related Specifications                                                                                                    |
| Sieves for Gradation Spec:       Gradation Test Method:       MT320_PostBumGradation         J/4" \ 19 mm       Spec for Selected Sieve       Spec for Selected Sieve         J/2" \ 12.5 mm       Deduct       Incentive         ##4 \ 4.750 mm       Deduct       Incentive         ##16 \ 1.180 mm       Target:       4.8       (2 to 8)         Target:       1.5       Test Range:         #200 \ 0.075 mm       Test Range:       Test Range: |
| Select Sieves     F Factor: (Blank for None):       Break Sieve     1"\25 mm       Validation Errors:     #200 \ 0.075 mm: Target value not set.                                                                                                    |
|                                                                                                    |

• Enter the Targets for each sieve that is required. The required targets to be entered will be shown under the validation errors until they are entered.

|            |           | Aggre     | gate Grad | ation - Per | cent by weig | ht passing s | quare mesh s | ieves     |           |           |
|------------|-----------|-----------|-----------|-------------|--------------|--------------|--------------|-----------|-----------|-----------|
| Sieve Size | Coarse #1 | Coarse #2 | Inter #1  | Inter #2    | Air Sep Fns  | Nat Fines    | Nat Fines    | Coarse #1 | Hyd. Lime | JMF Blend |
| 1"         | 100.0     | 100.0     | 100.0     |             | 100.0        |              |              |           | 100.0     | 100.0     |
| 34"        | 100.0     |           | 100.0     |             | 100.0        |              |              |           | 100.0     | 100.0     |
| 1/2"       | 71.0      | 100.0     | 100.0     |             | 100.0        |              |              |           | 100.0     | 87.2      |
| %"         | 37.0      |           | 100.0     |             | 100.0        |              |              |           | 100.0     | 72.3      |
| 4M         | 4.5       | 8.2       | 10.8      |             | 89.2         |              |              |           | 100.0     | 40.3      |
| 8M         | 2.8       |           | 3.7       |             | 57.8         |              |              |           | 100.0     | 26.1      |
| 16M        | 2.4       | 2.9       | 3.0       |             | 34.0         |              |              |           | 100.0     | 16.4      |
| 30M        | 2.2       |           | 2.7       |             | 18.3         |              |              |           | 100.0     | 10.0      |
| 50M        | 2.0       | 2.3       | 2.5       |             | 10.8         |              |              |           | 100.0     | 7.0       |
| 100M       | 1.9       |           | 2.3       |             | 7.6          |              |              |           | 100.0     | 5.6       |
| 200M       | 1.6       | 1.8       | 2.0       |             | 6.4          |              |              |           | 90.0      | 4.8       |

 The Targets can be found in the Bituminous Mix Design Information Submittal Form from the Contractor.

\*Note: After you enter the last Target you will need to click in another sieve or click Related Specification to get the "OK" Button to appear.

| Edit Aggregate Spec                                                                       | Material Item Information                                                                                                    |
|-------------------------------------------------------------------------------------------|----------------------------------------------------------------------------------------------------|
|                                                                                           | Name: PLANT MIX BIT SURF GR S - 3/4 IN                                                                                                    |
| Material Item Information OK                                                              | Effective Date: 2/26/2015 Volumetric Acceptance                                                                                                |
| Material Item Name: PLANT MIX BIT SURF GR S - 3/4 IN Cancel                               | Comment: Update per 2/26/15 supplemental, update D/A.                                                                                          |
| Unit Cost: 42.00 Base Price: 0.00                                                         | Unit Cost: 42.00 Base Price: 0.00 Contract Quantity: 8019 Ton                                                                                  |
|                                                                                           | Item Number:         401020045         Pit Lab Number:         Material Code:         401.03.01.01                                             |
|                                                                                           |                                                                                                    |
|                                                                                           | Aggregate Selection Other Specifications                                                                                                    |
| Aggregate Specification Information                                                       | Existing Specifications for This Material:                                                                                                    |
| Aggregate Spec Name: GRADE S - 3/4" \ 19 MM Effective Date: 10/9/2008 Select Spec Version | Density_Test_Pay_Factor_8Percent                                                                                                    |
|                                                                                           | MT314-SpecificGravity-Cores Test Method: MT332_GyratoryMethod                                                                                  |
| Comment: From Special Provisions, above date, Table 701-15B(1)                            | MT321-SpecGravity-Rice<br>MT328-TargetDensity Effective Date: 2/15/2005                                                                        |
|                                                                                           | MT332-Gyratory-3/4"(19MM)                                                                                                    |
| Gradation Spec Related Specifications                                                     | MT334-HamburgWheelTracking Comment.<br>MT422-Ride Specification Special provision spec updated effective date. This                            |
| Requirements for Agareger                                                                 | Plant_Mix_Incentive_Ties method is used to determine volumetric characteristics of pavement. Specs in this template are for 3/4" (19MM)        |
| MT217-Fracture Details for Selected Requirement                                           | Choose Specifications Edit Selected Grade S pavement.                                                                                          |
| Item Name: Fracture                                                                       | Details for Selected Specification                                                                                                    |
|                                                                                           | **VMA: - Min Targ=13 Max Targ=17 Targ=0 Tol=0.6 - F_Fact=6 - Incentive<br>**VFA: - Min Targ=65 Max Targ=80 Targ=0 Tol=5 - F Fact=2 - Incentive |
|                                                                                           | **VTM: - Min Targ=3.4 Max Targ=4 Targ=0 Tol=1 - F Fact=6 - Incentive                                                                           |
| Min: 35                                                                                   | **Dust/Asphalt Ratio: - Min Targ=0.6 Max Targ=1.4 Targ=0 Tol=0.2 - F_Fact=30 - Incentive                                                       |
|                                                                                           |                                                                                                    |
| F Factor: (Blank for None)                                                                |                                                                                                    |
| Set ct Specifications                                                                     |                                                                                                    |
| Fracture                                                                                  |                                                                                                    |
|                                                                                           | OK Cancel Print Print Preview                                                                                                    |
|                                                                                           |                                                                                                    |
|                                                                                           | Validation Errors:                                                                                                    |
|                                                                                           | MT332-Gyratory-3/4"(19MM)<br>VMA: Target value is not between max and min values.                                                              |
|                                                                                           | VFA: Target value is not between max and min values.<br>VTM: Target value is not between max and min values.                                   |
|                                                                                           | Dust/Asphalt Ratio: Target value is not between max and min values.                                                                            |
|                                                                                           | Pit Lab Number is required for a Plant Mix Material Item                                                                                       |

- Choose the "Related Specifications" and verify the minimum fracture is correct. Then click OK.
- Choose "Other Specification" and then choose MT332-Gyratory-3/4" (19MM).

| Material Item Information                                                                                                    |                                                                     |                                                                                                    | •                       |
|----------------------------------------------------------------------------------------------------|---------------------------------------------------------------------|----------------------------------------------------------------------------------------------------|-------------------------|
|                                                                                                    | T MIX BIT SURF GR                                                   | iR S - 3/4 IN OK                                                                                                    |                         |
| Unit Cost: 42.00                                                                                                    | Base Price: 0.00                                                    | 0 Cancel                                                                                                    |                         |
| Specification Information                                                                                                    |                                                                     |                                                                                                    |                         |
| Name: MT332-Gyratory-3/4"                                                                                                    | (19MM)                                                              | Test Method: MT332_GyratoryMethod                                                                                                    |                         |
| Effective Date: 2/15/2005 Procedure Only                                                                                                    | Comment                                                             | nt: Special provision spec updated effective date. This method is used to determine<br>volumetric characteristics of pavement. Specs in this template are for 3/4" (19MM)<br>Grade 5 pavement. |                         |
| Specification Items                                                                                                    |                                                                     |                                                                                                    |                         |
| pecification items                                                                                                    |                                                                     | Details for Selected Item                                                                                                    |                         |
| VMA<br>VFA                                                                                                    |                                                                     |                                                                                                    |                         |
| VTM<br>Dust/Asphalt Ratio                                                                                                    |                                                                     | VIN C                                                                                                    |                         |
| Dust/Aspriat Natio                                                                                                    |                                                                     | Deduct Incentive                                                                                                    |                         |
|                                                                                                    |                                                                     | Target: 0 (2 to 17)                                                                                                    |                         |
|                                                                                                    |                                                                     | Tolerance: 0.6                                                                                                    |                         |
|                                                                                                    |                                                                     | Test Range: -0.6 to 0.6                                                                                                    |                         |
|                                                                                                    |                                                                     | F Factor: 6 (Blank for None)                                                                                                    |                         |
| alidation Errors:                                                                                                    |                                                                     |                                                                                                    |                         |
| TT332-Gyratory-3/4"(19MM)<br>VMA: Target value is not between<br>VFA: Target value is not between<br>VTM: Target value is not between<br>Dust/Asphalt Ratio: Target value | max and min values.<br>max and min values                           | 15.<br>55.                                                                                                    |                         |
| IT332-Gyratory-3/4"(19MM)<br>VMA: Target value is not between<br>VFA: Target value is not between<br>VTM: Target value is not betweer                                     | max and min values.<br>max and min values                           | s.<br>s. and min values.<br>Montana Department o<br>Bituminous Mi                                                                                                    | x De                    |
| T332-Gyratory-3/4"(19MM)<br>VMA: Target value is not between<br>VFA: Target value is not between<br>VTM: Target value is not between                                      | max and min values.<br>n max and min values<br>is not between max a | s.<br>cand min values.<br>Montana Department o<br>Bituminous Mi                                                                                                    | x De:<br>nitta          |
| T332-Gyratory-3/4"(19MM)<br>VMA: Target value is not between<br>VFA: Target value is not between<br>VTM: Target value is not between                                      | max and min values<br>is not between max a                          | REV:2/18<br>Montana Department of<br>Bituminous Mi<br>Information Subr                                                                                                    | x De<br>nitta<br>Proper |

Enter the Target information from the Mix Design. Everything you need should be found in the Bituminous Mix **Design Information** Submittal Form.

After all information is entered click OK.

| Material Item Name: PLANT MIX BIT SI                         | URF GR S - 3/4 IN                                                                                                    |
|--------------------------------------------------------------|----------------------------------------------------------------------------------------------------|
| Unit Cost: 42.00 Base Price                                  | 0.00                                                                                                    |
| Specification Information                                    |                                                                                                    |
| Name: MT332-Oysstop-3/47(15MM)                               | Test Method: 11 Condon Method                                                                                                    |
| Plective Date: 2/15/2005 G Procedure Only See Fination Terms | Sommert: Special provides an epidanet effective date. This method is used to determ<br>induments: characterized and provement. Specia in this template are for 3-4° (1<br>Good 2 and careful and a special and a specia |
|                                                              |                                                                                                    |
|                                                              | Details for Selected Item                                                                                                    |
| VISA<br>VEA                                                  | Details for Selected Item<br>Item Name: Duet/Apphait Ratio                                                                                                    |
| VBIA<br>VFA<br>VTM<br>Start Mechan                           |                                                                                                    |
| VEA                                                          | Item Name: Dust/Aphat Rate                                                                                                    |
| VEA                                                          | Item Name: Duat/Aphat Rato                                                                                                    |
| VEA                                                          | Nerre Dust/Nephal Rate<br>C Deduct Incentive<br>Target 0.55 (0.55 to 1.4)                                                                                                    |

sportation ign Form

| Design Volumetric Properties                         |                                                                                       |                                             |  |  |  |  |  |  |  |
|------------------------------------------------------|---------------------------------------------------------------------------------------|---------------------------------------------|--|--|--|--|--|--|--|
| % Voids in Mineral Aggregate(VMA) @ N <sub>des</sub> | 14.0 % Voids Filled with Asphalt (VFA) @ N <sub>des</sub> 71.8                        | % Voids in Mix @ N <sub>des</sub> (VTM) 4.0 |  |  |  |  |  |  |  |
| % of Rice (Gmm) @ N <sub>ini</sub> 85.5%             | @N <sub>des</sub> 96.0% @N <sub>max</sub> 97.6% Max SG (G <sub>mm</sub> ) 2.476       | Bulk SG @ Ndes(G <sub>mb</sub> ) 2.378      |  |  |  |  |  |  |  |
| Dust/Asphalt Ratio (D/A) 0.98                        | Dust Proportion (DP) 1.09 Tensile Strength Ratio (TSR) (%)                            | 96.4                                        |  |  |  |  |  |  |  |
| Effective SG (G <sub>se</sub> ) 2.668                | % Absorbed Binder (P <sub>ba)</sub> 0.55% % Effective Binder (P <sub>be</sub> ) 4.37% |                                             |  |  |  |  |  |  |  |

| Material Item Inform                                                 | nation                                                                                                    |                                      |  |  |  |  |  |  |
|----------------------------------------------------------------------|----------------------------------------------------------------------------------------------------|--------------------------------------|--|--|--|--|--|--|
| Name:                                                                | PLANT MIX BIT SURF GR S - 3/4 IN                                                                                                    |                                      |  |  |  |  |  |  |
| Effective Date:                                                      | 2/26/2015 Volumetric Acceptance                                                                                                    |                                      |  |  |  |  |  |  |
| Comment:                                                             | Update per 2/26/15 supplemental, update D/A.                                                                                                    |                                      |  |  |  |  |  |  |
| Unit Cost:                                                           | 42.00 Base Price: 0.00 Contra                                                                                                    | ct Quantity: 8019 Ton                |  |  |  |  |  |  |
| Item Number:                                                         | 401020045 Pit Lab Number:                                                                                                    | Material Code: 401.03.01.01          |  |  |  |  |  |  |
| GRADE S - 3/4" \<br>Information for Se<br>Effective Date<br>Comment: | ate (None if no Aggregate for this Material):<br>19 MM<br>elected Aggregate Specification<br>: 10/9/2008<br>From Special Provisions, above date, Table 701-15B(1)           | Select Aggregate Edit Aggregate Spec |  |  |  |  |  |  |
| 3/4" \ 19 mm<br>1/2" \ 12.5 mr                                       | Min Targ=0 Max Targ=100 Targ=100 Tol=7 - Incentive S<br>m - Min Targ=0 Max Targ=90 Targ=87.2 Tol=7 - Incentive S<br>- Min Targ=0 Max Targ=100 Targ=72.3 Tol=7 - Incentive S | ieve=No                              |  |  |  |  |  |  |
| 1"                                                                   |                                                                                                    |                                      |  |  |  |  |  |  |
| Additional Rec<br>MT217-Fractu                                       | quirements for Aggregate:                                                                                                    |                                      |  |  |  |  |  |  |
| **Fracture: N                                                        |                                                                                                    |                                      |  |  |  |  |  |  |
| unus e 🖣                                                             | OK Cancel                                                                                                    | Print Preview                        |  |  |  |  |  |  |
| /alidation Errors:<br><sup>9</sup> it Lab Number is rec              | quired for a Plant Mix Material Item                                                                                                    |                                      |  |  |  |  |  |  |
|                                                                      |                                                                                                    |                                      |  |  |  |  |  |  |

 This will bring you back to the Material Item Information page. Take note of the "Validation Errors in the box on the bottom. For this example it is showing that we still need to enter the Pit Lab Number. This information can be found on the Mix Design Report. Once that is entered the OK button will become available.

| Montana Depai                      | tment of Transpor               | ation AASHTOWare Project <sup>™</sup> Version 4.2.4 Revis |
|------------------------------------|---------------------------------|-----------------------------------------------------------|
|                                    |                                 | Superpave Mix Design Report                               |
|                                    |                                 | 2053S01                                                   |
| Material Code                      | 401.03.00.01                    | Plant Mix Surfacing Grade S - 3/4"                        |
| Associated To                      | 03819 MAIN STRE                 | ET - LEWISTOWN                                            |
| Manufacturer                       | 53-080044                       | Joesph Simpson Site                                       |
| Effective Date                     | March 13, 2020                  | Termination Date                                          |
| Approved Date                      | April 6, 2020                   | Approved By NeedhamM                                      |
| Remark:                            |                                 |                                                           |
| This is a PG 70<br>Tied to Contrac | -28 design per contr<br>t 03819 | act requirements.,                                        |
|                                    |                                 | 2053S01 Mix Design Properties                             |
| PG Binder Grad                     | e 70-28                         | Mixing Temp 157 PG Binder Sp Grav 1.0190                  |
| PG Binder Supp                     | lied By MDT                     |                                                           |
| PG Binder Supp                     |                                 | Calumet Montana Refining LLC (formerly MRC)               |
| 20 Yr Design Es                    | SALs Total                      | 20 Yr Design ESALs Daily 223                              |
| Source Pit Code                    | 53-080044                       | Joesph Simpson Site                                       |
| Hud Lines Cuppl                    | ied By MDT                      |                                                           |
| Hyd Linie Suppi                    |                                 |                                                           |

•

| MDT Quality Assurance Suite - MAIN STREET - LEWISTOWN - PE<br>File View Specifications Tools Window Help                                                                                | TERSON, EMILY             |                                         |                        |           | -          |         | Х    |
|----------------------------------------------------------------------------------------------------|---------------------------|-----------------------------------------|------------------------|-----------|------------|---------|------|
|                                                                                                    |                           |                                         |                        |           |            |         |      |
| Materials Summary                                                                                                    |                           |                                         |                        |           |            |         | • >  |
| Existing Material Items                                                                                                    | Information for Select    | ed Item                                 |                        |           |            |         |      |
| COVER - TYPE 2 (409000020)<br>CRUSHED BASE COURSE TYPE A GRADE 5 (301020340)                                                                                                    | Spec Year:                | 2014                                    |                        |           |            | Close   |      |
| CRUSHED BASE COURSE TYPE A GRADE 6 (301020340)<br>CRUSHED BASE COURSE TYPE A GRADE 7 (301020340)                                                                                        | Bid Item Name:            | PLANT MIX SURF GR S-3/4 IN              |                        | Line Item | Informatio | n:      |      |
| CRUSHED TOP SURFACING TYPE A GRADE 2 (301020340)<br>CONCRETE-CLASS GENERAL (609010200)                                                                                                  | Material Type:            | PLANT MIX BIT SURF GR S - 3/4 IN        |                        | Number    | Quantity   | Unit Co | Cost |
| PLANT MIX BIT SURF GR S - 3/4 IN (401020045)<br>CONCRETE-CLASS GENERAL (608010020)                                                                                                    | Effective Date:           | 2/26/2015 Vol                           | umetric Acceptance     | 0120      | 8019       | 42.00   |      |
| CONCRETE-CLASS GENERAL (608010050)                                                                                                    | Comment:                  | Update per 2/26/15 supplemental, upda   | te D/A.                |           |            |         | _    |
|                                                                                                    | Unit Cost:                | 42.00 Contract Quantity:                | 8019 Ton               |           |            |         |      |
|                                                                                                    | Base Price:               | 0.00 Bid Item Number:                   | 401020045              |           |            |         |      |
|                                                                                                    | Pit Lab Number:           | Simpson Pit Material Code:              | 401.03.01.01           |           |            |         | _    |
|                                                                                                    | Last Modified By:         | PETERSON, EMILY                         |                        |           |            |         |      |
|                                                                                                    | Status:                   | Currently awaiting Specification Review | w - Specification Edit |           |            |         |      |
| Add Material Edit Selected Delete Selected                                                                                                    |                           | Mode marked as complete by PETERS       | ON, ÉMILY              |           |            |         |      |
| Material Version Info for Selected Item                                                                                                    |                           |                                         |                        |           |            |         |      |
| Material Version 1 v of 1 New Material Version                                                                                                    | Edit Material Version     |                                         |                        |           |            |         |      |
| Comment:                                                                                                    |                           |                                         |                        |           |            |         |      |
| Unit Cost: 42.00 Last Modified By:                                                                                                    | Material Version Creat    | ion                                     |                        |           |            |         |      |
| Base Price: 0.00 Status: Currently                                                                                                    | in Specification Edit Mod | le                                      |                        |           |            |         |      |
| Quantity: 8019 Ton                                                                                                    |                           |                                         |                        |           |            |         |      |
| Line Item Number: 0120                                                                                                    |                           |                                         |                        |           |            |         |      |
| Agregate Gradations<br>Daily Plant Mix Report<br>Plant Mix Density<br>Ride Specification<br>Volumetric Testing<br>Last Modified By: Material Test<br>Status: Currently in Specification |                           |                                         |                        |           |            |         |      |

- After you click OK it will bring you back to this screen. I suggest you save your progress. Next you will need to setup the materials under the "Material Info for Selected Test" information located at the bottom of the screen.
- Highlight Aggregate Gradations and click "Edit".

| Edit Aggregate Spec                                                                                                    |                                                                                                    |                                |                                                                                              |
|----------------------------------------------------------------------------------------------------|----------------------------------------------------------------------------------------------------|--------------------------------|----------------------------------------------------------------------------------------------|
| Material Item Information         Material Item Name:         PLANT MIX BIT SURF         Unit Cost:       42.00         Base Print         Default Lot Size:       12500                                                  | F GR S - 3/4 IN  ice: 0.00  Edit Complete                                                                                                    | OK<br>ancel<br>rint<br>Preview | Go through the Targets and verify that they match the                                        |
| Aggregate Specification Information<br>Aggregate Spec Name: GRADE S - 3/4" \<br>Comment: From Special Provisions, above da<br>Gradation Spec Related Specifications                                                       |                                                                                                    |                                | Targets in the Mix Design.<br>After everything is verified<br>click "Edit Complete" and then |
| Sieves for Gradation Spec:<br>1" \ 25 mm<br>3/4" \ 19 mm<br>1/2" \ 12.5 mm<br>3/8" \ 9.5 mm<br>#4 \ 4.750 mm<br>#8 \ 2.360 mm<br>#16 \ 1.180 mm<br>#30 \ 0.600 mm<br>#100 \ 0.150 mm<br>#200 \ 0.075 mm<br>200 \ 0.075 mm | Gradation Test Method: MT320_PostBumGradation<br>Spec for Selected Sieve Deduct Target: 87.2 Tolerance: 7 Test Range: 80.2 to 94.2 F Factor: (Blank for None): |                                | OK.                                                                                          |
| Select Sieves<br>Break Sieve<br>1" \ 25 mm                                                                                                    |                                                                                                    |                                |                                                                                              |

|            | Aggregate Gradation - Percent by weight passing square mesh sieves |           |          |          |             |           |           |           |           |           |
|------------|--------------------------------------------------------------------|-----------|----------|----------|-------------|-----------|-----------|-----------|-----------|-----------|
| Sieve Size | Coarse #1                                                          | Coarse #2 | Inter #1 | Inter #2 | Air Sep Fns | Nat Fines | Nat Fines | Coarse #1 | Hyd. Lime | JMF Blend |
| 1"         | 100.0                                                              | 100.0     | 100.0    |          | 100.0       |           |           |           | 100.0     | 100.0     |
| 34"        | 100.0                                                              |           | 100.0    |          | 100.0       |           |           |           | 100.0     | 100.0     |
| 1/2"       | 71.0                                                               | 100.0     | 100.0    |          | 100.0       |           |           |           | 100.0     | 87.2      |
| 3%"        | 37.0                                                               |           | 100.0    |          | 100.0       |           |           |           | 100.0     | 72.3      |
| 4M         | 4.5                                                                | 8.2       | 10.8     |          | 89.2        |           |           |           | 100.0     | 40.3      |
| 8M         | 2.8                                                                |           | 3.7      |          | 57.8        |           |           |           | 100.0     | 26.1      |
| 16M        | 2.4                                                                | 2.9       | 3.0      |          | 34.0        |           |           |           | 100.0     | 16.4      |
| 30M        | 2.2                                                                |           | 2.7      |          | 18.3        |           |           |           | 100.0     | 10.0      |
| 50M        | 2.0                                                                | 2.3       | 2.5      |          | 10.8        |           |           |           | 100.0     | 7.0       |
| 100M       | 1.9                                                                |           | 2.3      |          | 7.6         |           |           |           | 100.0     | 5.6       |
| 200M       | 1.6                                                                | 1.8       | 2.0      |          | 6.4         |           |           |           | 90.0      | 4.8       |

| MDT Quality Assurance Suite - MAIN STREET - LEWISTOWN - PET                                                                                                    | ERSON, EMILY             |                                         |                        |           | -          |       | ×   |
|----------------------------------------------------------------------------------------------------|--------------------------|-----------------------------------------|------------------------|-----------|------------|-------|-----|
| File View Specifications Tools Window Help                                                                                                    |                          |                                         |                        |           |            |       |     |
| 🞽 🚽 🖨 🔍 🍳                                                                                                    |                          |                                         |                        |           |            |       |     |
| Materials Summary                                                                                                    |                          |                                         |                        |           |            |       | ▼ X |
| Existing Material Items                                                                                                    | Information for Selecte  | d Item                                  |                        |           |            |       |     |
| COVER - TYPE 2 (40900020)<br>CRUSHED BASE COURSE TYPE A GRADE 5 (301020340)                                                                                                    | Spec Year:               | 2014                                    |                        |           |            | Close |     |
| CRUSHED BASE COURSE TYPE A GRADE 6 (301020340)<br>CRUSHED BASE COURSE TYPE A GRADE 7 (301020340)                                                                                                    | Bid Item Name:           | PLANT MIX SURF GR S-3/4 IN              |                        | Line Item | Informatio | n:    |     |
| CRUSHED TOP SURFACING TYPE A GRADE 2 (301020340)<br>CONCRETE-CLASS GENERAL (609010200)                                                                                                    | Material Type:           | PLANT MIX BIT SURF GR S - 3/4 IN        |                        |           | Quantity   |       | ost |
| PLANT MIX BIT SURF GR S - 3/4 IN (401020045)                                                                                                    | Effective Date:          | 2/26/2015 Volu                          | umetric Acceptance     | 0120      | 8019       | 42.00 |     |
| CONCRETE-CLASS GENERAL (608010020)<br>CONCRETE-CLASS GENERAL (608010050)                                                                                                    | Comment:                 | Update per 2/26/15 supplemental, updat  | e D/A.                 | 1         |            |       |     |
|                                                                                                    | Unit Cost:               | 42.00 Contract Quantity:                | 8019 Ton               |           |            |       |     |
|                                                                                                    | Base Price:              | 0.00 Bid Item Number:                   | 401020045              |           |            |       |     |
|                                                                                                    | Pit Lab Number:          | Simpson Pit Material Code:              | 401.03.01.01           | ī         |            |       | _   |
|                                                                                                    | Last Modified By:        | PETERSON. EMILY                         |                        |           |            |       |     |
|                                                                                                    | Status:                  | Currently awaiting Specification Review | v - Specification Edit |           |            |       |     |
| Add Material Edit Selected Delete Selected                                                                                                    |                          | Mode marked as complete by PETERSO      | DN, ÉMILY              |           |            |       |     |
| Material Version Info for Selected Item                                                                                                    |                          |                                         |                        |           |            |       |     |
| Material Version 1 v of 1 New Material Version                                                                                                    | Edit Material Version    |                                         |                        |           |            |       |     |
| Comment:                                                                                                    |                          |                                         |                        |           |            |       |     |
| Unit Cost: 42.00 Last Modified By:                                                                                                    | Material Version Creati  | on                                      |                        |           |            |       |     |
| Base Price: 0.00 Status: Currently in                                                                                                    | n Specification Edit Mod | e                                       |                        |           |            |       |     |
| Quantity: 8019 Ton                                                                                                    |                          |                                         |                        |           |            |       |     |
| Line Item Number: 0120                                                                                                    |                          |                                         |                        |           |            |       |     |
| Aggregate Gradations Daily Plant Mix Report Plant Mix Density Ride Specification Volumetric Testing Volumetric Testing Volumetr |                          |                                         |                        |           |            |       |     |

- After you click OK it will bring you back to this screen. I suggest you save your progress. Continue setting up the information under the "Material Info for Selected Test" tab at the bottom of the screen.
- Highlight Daily Plant Mix Report and click "Edit".

٨

| Material Item Information Material Item Name: PLANT MIX BIT SURF GR S - 3/4 IN            |      |
|-------------------------------------------------------------------------------------------|------|
|                                                                                           |      |
| Unit Cost: 42.00 Base Price: 0.00 Ca                                                      | ncel |
| Bin Splits                                                                                |      |
| Type of Plant Batch V Mix Design Date 5/ 5/2020 🗐 V Bin Type Gsb (Specific Gravity) Split | 6    |
| Mix Design No. Mix Type Grade S V 1 No Bin V                                              |      |
| Specification Items                                                                       |      |
| Number of Lifts Design % Voids 3 No Bin                                                   |      |
| Average Plan Thickness in Design Density 4 No Bin                                         |      |
| 5 No Bin                                                                                  |      |
| Maximum Mixing Temperature OF Design % of Asphalt 6 No Bin V                              |      |
| Minimum Mixing Temperature OF Design % Hyd. Lime 7 No Bin V                               |      |
| Desian Rice Density Desian % Additive 2                                                   | =    |
| 9 No Bin                                                                                  | =    |
| Design VFA Max % Hyd. Lime 0 10 No Bin                                                    | =    |
| Design Asphalt Type Design Additive 2 Type Total                                          | _    |
| Design Hyd. Lime Type V Print Prev                                                        | view |

Validation Errors: Mix Design Number is blank.

Number of Lifts is blank. Plan Thickness is blank. Maximum Mixing Temperature is blank Minimum Mixing Temperature is blank

A minimum of 2 Bin Splits must be entered.

This information should be able • to be found in the Bituminous Mix Design Information Submittal Form and Plan **Typical Sections.** 

| aterial Item Information<br>Material Item Name: PLANT | MIX BIT SURF GR | S - 3/4 IN                                |         |                                                |                                                       | OK            |
|-------------------------------------------------------|-----------------|-------------------------------------------|---------|------------------------------------------------|-------------------------------------------------------|---------------|
| Jnit Cost: 42.00                                      | Base Price:     | 0.00                                      |         |                                                | Edit Complete                                         | Cancel        |
| ype of Plant Batch<br>lix Design No. 1                |                 | x Design Date 3/ 2/2020<br>x Type Grade S |         | n Splits<br>Bin Type<br>Coarse<br>Intermediate | (Bulk SG)<br>Gsb (Specific Gravity)<br>2.639<br>2.643 | Split %<br>44 |
| pecification Items                                    |                 |                                           |         | Natural David                                  | 2.027                                                 |               |
| Number of Lifts                                       | 1               | Design % Voids<br>(∨TM)                   | 4 3     | Natural Fines                                  | 2.627                                                 | 39.6          |
| Average Plan Thickness                                | 2.4 in          | Design Density<br>(Gmb)                   | 2.378 5 | Hyd Lime V<br>No Bin V                         |                                                       | 1.4           |
| Maximum Mixing Temperature                            | 315 °F          | Design % of Asphalt<br>(Pb)               | 4.9 6   | No Bin 🗸                                       |                                                       |               |
| Minimum Mixing Temperature                            | 266 °F          | Design % Hyd. Lime                        | 1.4 7   | No Bin 🗸                                       |                                                       |               |
| Design Rice Density<br>(Gmm)                          | 2.476           | Design % Additive 2                       | 0 8     | No Bin V                                       |                                                       |               |
| Design VFA                                            | 71.8            | Max % Hyd. Lime                           | 1.6 10  |                                                |                                                       |               |
| Design Asphalt Type 70-28                             | V V             | Design Additive 2 Typ                     | e       | Total                                          |                                                       | 100.0 %       |

\*Notes:

- The Design Rice Density is also shown as Max SG (Gmm),
- The Design % Voids is also shown as the (VTM),
- The Design Density is also shown as the (Gmb),
- The Design % of Asphalt is also shown as the Total Binder %
   (Pb), and
- The Gsb (Specific Gravity) under the Bin Splits is also shown as the Aggregate Bulk SG.

After all information is entered click "Edit Complete" and then OK.

| MDT Quality Assurance Suite - MAIN STREET - LEWISTOWN - PET                                                                                                    | ERSON, EMILY             |                                         |                      |        | -        |        | ×   |
|----------------------------------------------------------------------------------------------------|--------------------------|-----------------------------------------|----------------------|--------|----------|--------|-----|
| File View Specifications Tools Window Help                                                                                                    |                          |                                         |                      |        |          |        |     |
| 🛎 📕 🖪 🔍 😲                                                                                                    |                          |                                         |                      |        |          |        |     |
| Materials Summary                                                                                                    |                          |                                         |                      |        |          |        | ▼ X |
| Existing Material Items                                                                                                    | Information for Selecte  | ed Item                                 |                      |        |          |        |     |
| COVER - TYPE 2 (409000020)<br>CRUSHED BASE COURSE TYPE A GRADE 5 (301020340)                                                                                     | Spec Year:               | 2014                                    |                      |        |          | Close  |     |
| CRUSHED BASE COURSE TYPE A GRADE 6 (301020340)<br>CRUSHED BASE COURSE TYPE A GRADE 7 (301020340)                                                                 | Bid Item Name:           | Line Item                               | Informatio           | tion:  |          |        |     |
| CRUSHED TOP SURFACING TYPE A GRADE 2 (301020340)<br>CONCRETE-CLASS GENERAL (609010200)                                                                           | Material Type:           | PLANT MIX BIT SURF GR S - 3/4 IN        |                      | Number | Quantity | Unit C | ost |
| PLANT MIX BIT SURF GR S - 3/4 IN (401020045)                                                                                                    | Effective Date:          | 2/26/2015 Volu                          | imetric Acceptance   | 0120   | 8019     | 42.00  |     |
| CONCRETE-CLASS GENERAL (608010020)<br>CONCRETE-CLASS GENERAL (608010050)                                                                                         | Comment:                 | Update per 2/26/15 supplemental, updat  | e D/A.               |        |          |        |     |
|                                                                                                    | Unit Cost:               | 42.00 Contract Quantity:                | 8019 Ton             |        |          |        |     |
|                                                                                                    | Base Price:              | 0.00 Bid Item Number:                   | 401020045            |        |          |        |     |
|                                                                                                    | Pit Lab Number:          | Simpson Pit Material Code:              | 401.03.01.01         | ī      |          |        |     |
|                                                                                                    | Last Modified By:        | PETERSON. EMILY                         |                      |        |          |        |     |
|                                                                                                    | Status:                  | Currently awaiting Specification Review | - Specification Edit |        |          |        |     |
| Add Material Edit Selected Delete Selected                                                                                                    |                          | Mode marked as complete by PETERSO      | ON, ÉMILY            |        |          |        |     |
| Material Version Info for Selected Item                                                                                                    |                          |                                         |                      |        |          |        |     |
| Material Version 1 v of 1 New Material Version                                                                                                    | Edit Material Version    |                                         |                      |        |          |        |     |
| Comment:                                                                                                    |                          |                                         |                      |        |          |        |     |
| Unit Cost: 42.00 Last Modified By:                                                                                                    | Material Version Creati  | on                                      |                      |        |          |        |     |
| Base Price: 0.00 Status: Currently in                                                                                                    | n Specification Edit Mod | le                                      |                      |        |          |        |     |
| Quantity: 8019 Ton                                                                                                    |                          |                                         |                      |        |          |        |     |
| Line Item Number: 0120                                                                                                    |                          |                                         |                      |        |          |        |     |
| Aggregate Gradations<br>Daily Plant Mix Report<br>Plant Mix Denaty<br>Ride Specification<br>Volumetric Testing<br>Understand Specification<br>Volumetric Testing |                          |                                         |                      |        |          |        |     |

After you click OK it will bring you back to this screen. I suggest you save your progress. Continue setting up the information under the "Material Info for Selected Test" tab at the bottom of the screen.

Highlight Plant Mix Density and click "Edit".

| Material Item Information<br>Material Item Name: PLANT MIX BIT SURF GR S - 3/4 IN               | ОК            |
|-------------------------------------------------------------------------------------------------|---------------|
| Unit Cost: 42.00 Base Price: 0.00                                                               | Cancel        |
| Default Lot Size: 3000 Ton Edit Complete                                                        | Print         |
| Specification Items                                                                             | Print Preview |
| Incentive                                                                                       |               |
| Minimum Percentage 94                                                                           |               |
| Maximum Percentage 95                                                                           |               |
| Deduct                                                                                          |               |
| Minimum Percentage 93 Project Contains Mix Placed Directly On Crushed Aggregate Surfacing (CAC) |               |
| F Factor 12 Lift On CAC Minimum Percentage 92                                                   |               |

• The specifications should already be loaded for you.

If your project will contain plant mix placed directly on CAC be sure to check the box.

 After all information is entered click "Edit Complete" and then OK.

| MDT Quality Assurance Suite - MAIN STREET - LEWISTOWN - PET<br>File View Specifications Tools Window Help                                                                   | ERSON, EMILY                                                                |                 |                                   |               |       |           | -          |        | Х    |
|----------------------------------------------------------------------------------------------------|-----------------------------------------------------------------------------|-----------------|-----------------------------------|---------------|-------|-----------|------------|--------|------|
|                                                                                                    |                                                                             |                 |                                   |               |       |           |            |        |      |
| Materials Summary                                                                                                    |                                                                             |                 |                                   |               |       |           |            |        | • >  |
| Existing Material Items                                                                                                    | Information for Select                                                      | ed Item         |                                   |               |       |           |            |        |      |
| COVER - TYPE 2 (409000020)<br>CRUSHED BASE COURSE TYPE A GRADE 5 (301020340)                                                                                                | Spec Year:                                                                  | 2014            |                                   |               |       |           |            | Close  |      |
| CRUSHED BASE COURSE TYPE A GRADE 6 (301020340)<br>CRUSHED BASE COURSE TYPE A GRADE 6 (301020340)                                                                            | Bid Item Name:                                                              | PLANT MIX SU    | RF GR S-3/4 IN                    |               |       | Line Item | Informatio |        |      |
| CRUSHED TOP SURFACING TYPE A GRADE 2 (301020340)<br>CONCRETE-CLASS GENERAL (609010200)                                                                                      | Material Type:                                                              | PLANT MIX BIT   | SURF GR S - 3/4 IN                |               |       | Number    |            | Unit C | lost |
| PLANT MIX BIT SURF GR S - 3/4 IN (401020045)                                                                                                    | Effective Date:                                                             | 2/26/2015       | Vol                               | umetric Accep | tance | 0120      | 8019       | 42.00  |      |
| CONCRETE-CLASS GENERAL (608010020)<br>CONCRETE-CLASS GENERAL (608010050)                                                                                                    | Comment:                                                                    | Update per 2/26 | 6/15 supplemental, updat          | te D/A.       |       |           |            |        |      |
|                                                                                                    | Unit Cost:                                                                  | 42.00           | Contract Quantity:                | 8019          | Ton   |           |            |        |      |
|                                                                                                    | Base Price:                                                                 | 42.00           | Bid Item Number:                  | 401020045     |       |           |            |        |      |
|                                                                                                    | Pit Lab Number:                                                             | 53-080044       | Material Code:                    | 401.03.01.0   | 1     |           |            |        |      |
|                                                                                                    |                                                                             |                 |                                   | 401.00.01.0   |       |           |            |        |      |
|                                                                                                    | Last Modified By:<br>Status:                                                | PETERSON, EN    | nil T<br>ing Specification Reviev | Carallerti    |       |           |            |        |      |
| Add Material Edit Selected Delete Selected                                                                                                    | Status:                                                                     |                 | s complete by PETERS              |               |       |           |            |        |      |
| Proc Price: 0.00                                                                                                    | Edit Material Version<br>Material Version Creat<br>n Specification Edit Mod | ion             |                                   |               |       |           |            |        |      |
| Aggregate Gradations<br>Daily Plant Mix Report<br>Plant Mix Censity<br>Ride Specification<br>Volumetric Testing<br>Volumetric Testing<br>Status: Currently in Specification |                                                                             |                 |                                   |               |       |           |            |        |      |

 After you click OK it will bring you back to this screen. I suggest you save your progress. Continue setting up the information under the "Material Info for Selected Test" tab at the bottom of the screen.

Highlight Ride Specification and click "Edit".

#### AWARD COPY

CONTRACT NO. 03819

#### SPECIAL PROVISIONS

A 0.05 pay factor will be applied to the lots of longitudinal joint when the average density for the lot (Xn) is from 92.0% to 95.0%, inclusive, of the Maximum Specific Gravity (Rice's Method) and the range (R) is 3 or less.

Include all costs associated with constructing the joint in the cost of plant mix surfacing.

#### 26. BINDER REPLACEMENT INCENTIVE [401] (REVISED 11-16-17)

A. General. This project is eligible for a binder replacement incentive. The incentive will be based on the asphati binder savings realized by the incorporation of recycled materials into the plant mix. The cost of the total binder saved, based on total % binder in the mix and virgin binder used, will be calculated for incentive. Half of the total savings will be paid to the Contractor as incentive as described below.

1) Certify the cost of the specified asphalt binder (FOB at the refinery) by submitting form MDT-CON-401\_1 and copies of the binder invoices. Submit this information to the Project Manager prior to the completion of the paving. If the certified price varies by more than 20% of the bid price or if this information is not submitted in the specified timeframe, no incentive will be paid.

2) Furnish a mix design meeting all the requirements of Section 401 with the inclusion of recycled materials. Include extracted gradations and percent binder of the RAP and/or RAS in the mix design. Base this information on samples taken of the materials to be used. The mix design must also include the percentage of binder, by total weight of mix, to be replaced with that obtained from the recycled materials.

B. Method of Measurement and Basis of Payment. Include the costs associated with all work to incorporate recycled materials into the plant mix in the plant mix surfacing bid item. The plant mix and asphalt binder will be measured and paid for in accordance with the contract. Separate incentives will be calculated for each type of plant mix that incorporates recycled materials.

At the completion of all plant mix work, the incentive paid to the contractor will be calculated per the following:

Incentive = (0.5)(AC%<sub>Total</sub> - AC%<sub>Virgin</sub>)(T<sub>Total</sub>)(CP<sub>AC</sub>) Where:

 AC%<sub>Total</sub> is the average of all the after burn AC percentages calculated during production of the plant mix item (expressed as a decimal rounded to the nearest thousandth). AC%<sub>total</sub> is the total wingin AC used (nons) to produce the plant mix item divided

- by T<sub>Total</sub> (expressed as a decimal rounded to the nearest thousandth).
  - T<sub>Total</sub> is total tons of plant mix placed and accepted by the Department.

 CP<sub>AC</sub> is the certified invoice price for the asphalt binder as described in part A)1) above or the asphalt binder bid unit price, whichever is less.

27. RIDE SPECIFICATION CATEGORY (SINGLE) [401] NH 75-3(64)81, Category III NH 75-1(7)0, Category II NH 43-1(39)0, Category III

28. OPTIONAL PAVING OF APPROACHES [402] (REVISED 6-27-13)

A. Description. The Contractor has the option of providing a plan for the use of nonpolymer modified asphalt cement in plant mix for private approaches, sidewalks, parking lots, bike paths and other miscellaneous handwork not subject to mainline traffic or public approaches. Provide the plan to the Project Manager for approval a minimum of seven (7) days prior to the scheduled start of the work. The plan must list the specific areas within the Right of Way where the use of non-polymer modified asphalt cement is proposed.

The Department may direct the Contractor to revert back to the use of modified asphalt at any time.

- 20 -

SECTION I

|   | Edit Ride Spec Materia | l Info                             | Edit Ride Spec Materia | al Info       |
|---|------------------------|------------------------------------|------------------------|---------------|
|   | Spec Effective Date    | 5/5/2003 ~                         | Spec Effective Date    | 4/21/2016 ~   |
|   | Project Class          | 4/21/2016<br>2/28/2011<br>8/9/2006 | Project Category       | III ~         |
|   | Edit Complete          | 5/5/2003                           | Unit Cost              | \$/ft         |
|   |                        | Print Preview                      |                        | Print         |
|   | OK                     | Cancel                             |                        | Print Preview |
| 1 |                        |                                    | ОК                     | Cancel        |

- In the Spec Effective Date be sure to change or verify that the correct specification year for your contract is selected.
- Next, choose the correct Ride Specification Category. This information is usually found in the Special Provisions, if not it can be determined using the Supplemental Specification 401.03.23(A) Ride Specification.

| 105.03.3 | (C) RIDE SPECIFICA        | TION (QUALITY INCENTIVE ALLOWANCE)                                                                                                    | Page 37                           | 12-11-14    | Edit Ride Spec Materia | il Info       |
|----------|---------------------------|----------------------------------------------------------------------------------------------------|-----------------------------------|-------------|------------------------|---------------|
|          |                           | , rescind the second paragraph (that begins, "The inc<br>ow and replace with the following:                                                                             | centive or disincentive") as v    | vell as the | Spec Effective Date    | 4/21/2016 ~   |
| in each  | travel lane or measured   | r surface smoothness will be calculated based on the<br>d section using the following equation. The calculated<br>n on the estimate. Calculate the pay adjustment as fo | d value will be applied as a line |             | Project Category       | III ~         |
| aajasan  |                           | y Factor -1) x L x Unit Cost                                                                                                    |                                   |             | Unit Cost              | 4.283 \$/ft   |
|          | L = Measured lane ler     | e using appropriate project category formulas<br>ngth<br>priate value from Table 105-4                                                                                  |                                   |             | Edit Complete          | Print         |
| Rescind  | Table 105-4, Unit Cos     | t, and replace with the following:                                                                                                    |                                   |             |                        | Print Preview |
|          |                           | TABLE 105-4<br>UNIT COST                                                                                                    |                                   |             | ОК                     | Cancel        |
|          | Category                  | Description                                                                                                    | Unit<br>Cost/lft                  | Ł           |                        |               |
|          | l or III                  | Typical section with 0.3 ft. or greater plant mix sur                                                                                                    | rfacing \$6.425                   | j           |                        |               |
| 1        | I, II, or III             | Typical section with 0.2 to 0.29 ft. plant mix surface                                                                                                    |                                   | 3           |                        |               |
| 1        | I, II, or III             | Typical section with 0.19 ft. or less plant mix surfa                                                                                                    | acing \$3.213                     | 3           |                        |               |
| Not      | e: Isolation lifts are no | t considered part of the surfacing section when deter                                                                                                    | rmining appropriate overlay de    | pth.        |                        |               |

- Enter the unit cost that relates to the correct Project Category. The amount can be found under the Supplemental Specification 105.03.3 (C) Ride Specification (Quality Incentive Allowance).
- After all information is entered click "Edit Complete" and then OK.

| MDT Quality Assurance Suite - MAIN STREET - LEWISTOWN - PET                                                                                                    | ERSON, EMILY                                                                                                    |                                                                                                    |                                       |                             | -                              |                                 | Х          |
|----------------------------------------------------------------------------------------------------|----------------------------------------------------------------------------------------------------|----------------------------------------------------------------------------------------------------|---------------------------------------|-----------------------------|--------------------------------|---------------------------------|------------|
| File View Specifications Tools Window Help                                                                                                    |                                                                                                    |                                                                                                    |                                       |                             |                                |                                 |            |
|                                                                                                    |                                                                                                    |                                                                                                    |                                       |                             |                                |                                 |            |
| Materials Summary                                                                                                    |                                                                                                    |                                                                                                    |                                       |                             |                                |                                 | <b>▼</b> X |
| Existing Material Items         COVER - TYPE 2 (409000020)         CRUSHED BASE COURSE TYPE A GRADE 5 (301020340)         CRUSHED BASE COURSE TYPE A GRADE 5 (301020340)         CRUSHED BASE COURSE TYPE A GRADE 2 (301020340)         CRUSHED DOP SURFACING TYPE A GRADE 2 (301020340)         CRUSHED TOP SURFACING TYPE A GRADE 2 (301020340)         CONCRETE-CLASS GENERAL (609010200)         CONCRETE-CLASS GENERAL (608010020)         CONCRETE-CLASS GENERAL (608010050)                                                                                    | Information for Selecte<br>Spec Year:<br>Bid Item Name:<br>Material Type:<br>Effective Date:<br>Comment:<br>Unit Cost:<br>Base Price:<br>Pit Lab Number:<br>Last Modified By:<br>Status: | 2014           PLANT MIX SURF GR S-3/4 IN           PLANT MIX BIT SURF GR S - 3/4 IN           2/26/2015           Volun           Update per 2/26/15 supplemental, update | 8019 Ton<br>401020045<br>401.03.01.01 | Line Item<br>Number<br>0120 | Informatio<br>Quantity<br>8019 | Close<br>n:<br>Unit C4<br>42.00 | DSt        |
| Material Version Info for Selected Item         Material Version 1       of 1         New Material Version         Comment:         Unit Cost:       42.00         Last Modified By:         Base Price:       0.00         Quantity:       8019         Ton         Line Item Number:       0120         Material Info for Selected Test         Volumetric Testing         Plant Mix Report         Plant Mix Density         Ride Specification         Volumetric Testing         Edit         Last Modified By:         Status:       Currently in Specification |                                                                                                    | ion                                                                                                    |                                       |                             |                                |                                 |            |

- After you click OK it will bring you back to this screen. I suggest you save your progress. Continue setting up the information under the "Material Info for Selected Test" tab at the bottom of the screen.
  - Highlight Volumetric Testing and click "Edit".

| ecifications       Asphalt Information         Specification Date:       2/15/2005         Target Value       4.0         4.0       14.0         72       1.0         Allowable Target Range       3.4-4.0         13.0-17.0       65-80       0.6-1.4         Ancentive Tolerance       N/A       N/A       N/A         Incentive Range       N/A       N/A       N/A         Iob Mix Tolerance       1.0       0.6       5       0.2         Iob Mix Range       3.0-5.0       13.4-14.6       67-77       0.8-1.2         Incentive       0.02       0.02       0.02       0.02         Iob Mix Range       3.0-5.0       13.4-14.6       67-77       0.8-1.2         Incentive       0.02       0.02       0.02       0.02         I'Factor       6       6       2       30                                                                                                    | ract Unit Price (\$) 42.00<br>x Design Number:<br>Mix Design Gmm: 0 | Hyd Lime              | Unit Base Pric<br>Mix Design [<br>Bulk Specific Gr | Date: 5/ 6/2       | 020 🔍 🔻 Default Lo    | OK<br>ot Size: 5000 Ton Cancel |
|----------------------------------------------------------------------------------------------------|---------------------------------------------------------------------|-----------------------|----------------------------------------------------|--------------------|-----------------------|--------------------------------|
| arget Value       4.0       14.0       72       1.0         Nowable Target Range       3.4-4.0       13.0-17.0       65-80       0.6-1.4         Icontive Tolerance       N/A       N/A       N/A       N/A         Icontive Range       N/A       N/A       N/A       N/A         Icontive Range       N/A       N/A       N/A       N/A         Icontive Range       1.0       0.6       5       0.2         ob Mix Tolerance       1.0       0.6       5       0.2         ob Mix Range       3.0-5.0       13.4-14.6       67-77       0.8-1.2         If Factor       6       6       2       30                                                                                                    |                                                                     |                       | VMA                                                | VEA                | D/A Patio             | Asphalt Type                   |
| Indiana         Indiana         Indiana <thindiana< th=""> <thindiana< th=""> <thi< td=""><td>-<br/>Ilowable Target Range<br/>centive Tolerance</td><td>4.0<br/>3.4-4.0<br/>N/A</td><td>14.0<br/>13.0-17.0<br/>N/A</td><td>72<br/>65-80<br/>N/A</td><td>1.0<br/>0.6-1.4<br/>N/A</td><td>Print</td></thi<></thindiana<></thindiana<> | -<br>Ilowable Target Range<br>centive Tolerance                     | 4.0<br>3.4-4.0<br>N/A | 14.0<br>13.0-17.0<br>N/A                           | 72<br>65-80<br>N/A | 1.0<br>0.6-1.4<br>N/A | Print                          |
| es:                                                                                                    | ob Mix Range<br>centive                                             | 3.0-5.0<br>0.02       | 13.4-14.6<br>0.02                                  | 67-77<br>0.02      | 0.8-1.2<br>0.02       |                                |
|                                                                                                    | es:                                                                 |                       |                                                    |                    |                       |                                |

- Fill in the required information. Remember that the Validation Errors below will remind you about the information that is required.
- After all information is entered click
   "Edit Complete" and then OK.

| Mix Design Number: Asphalt<br>Mix Design Gmm: 2.476 |          | Mix Design I<br>Bulk Specific Gr | 0, 2, | 2020 🗐 🕶<br>Default Lot | OK           Size:         5000         Ton         Cance             |
|-----------------------------------------------------|----------|----------------------------------|-------|-------------------------|-----------------------------------------------------------------------|
| Specifications Specification Date: 2/15             | i/2005 V |                                  |       |                         | Asphalt Information<br>Asphalt Type 70-28<br>Asphalt Supplier Calumet |
|                                                     | % Voids  | VMA                              | VFA   | D/A Ratio               | Asphalt Specific Gravity 1.033                                        |
| Target Value                                        | 4.0      | 14.0                             | 72    | 1.0                     |                                                                       |
| Allowable Target Range                              | 3.4-4.0  | 13.0-17.0                        | 65-80 | 0.6-1.4                 | 0.11                                                                  |
| Incentive Tolerance                                 | N/A      | N/A                              | N/A   | N/A                     | Print                                                                 |
| Incentive Range                                     | N/A      | N/A                              | N/A   | N/A                     | Print Previ                                                           |
| Job Mix Tolerance                                   | 1.0      | 0.6                              | 5     | 0.2                     |                                                                       |
| Job Mix Range                                       | 3.0-5.0  | 13.4-14.6                        | 67-77 | 0.8-1.2                 |                                                                       |
| Incentive                                           | 0.02     | 0.02                             | 0.02  | 0.02                    |                                                                       |
| F' Factor                                           | 6        | 6                                | 2     | 30                      | Edit <u>C</u> ompl                                                    |
| Notes:                                              |          |                                  |       |                         |                                                                       |

| MDT Quality Assurance Suite - MAIN STREET - LEWISTOWN - PET                                                                                                    | TERSON, EMILY                |                                                                                                 |                    |           | _           |           |
|----------------------------------------------------------------------------------------------------|------------------------------|-------------------------------------------------------------------------------------------------|--------------------|-----------|-------------|-----------|
| File View Specifications Tools Window Help                                                                                                    |                              |                                                                                                 |                    |           |             |           |
| j 🚽 🐴 🔔 🤤                                                                                                    |                              |                                                                                                 |                    |           |             |           |
| Materials Summary                                                                                                    |                              |                                                                                                 |                    |           |             | •         |
| Existing Material Items                                                                                                    | Information for Selecte      | d tem                                                                                           |                    |           |             |           |
| COVER - TYPE 2 (409000020)<br>CRUSHED BASE COURSE TYPE A GRADE 5 (301020340)<br>CRUSHED BASE COURSE TYPE A GRADE 6 (301020340)<br>CRUSHED BASE COURSE TYPE A GRADE 7 (301020340) | Spec Year:<br>Bid Item Name: | 2014<br>PLANT MIX SURF GR S-3/4 IN                                                              |                    | Line Item | Information | Close     |
| CRUSHED TOP SURFACING TYPE A GRADE 2 (301020340)                                                                                                    | Material Type:               | PLANT MIX BIT SURF GR S - 3/4 IN                                                                |                    | Number    | Quantity    | Unit Cost |
| CONCRETE-CLASS GENERAL (609010200)<br>PLANT MIX BIT SURF GR S - 3/4 IN (401020045)<br>CONCRETE-CLASS GENERAL (608010020)                                                         | Effective Date:              | 2/26/2015 Vol                                                                                   | umetric Acceptance | 0120      | 8019        | 42.00     |
| CONCRETE-CLASS GENERAL (600010020)<br>CONCRETE-CLASS GENERAL (608010050)                                                                                                    | Comment:                     | Update per 2/26/15 supplemental, upda                                                           | te D/A.            | -         |             |           |
|                                                                                                    | Unit Cost:<br>Base Price:    | 42.00 Contract Quantity:<br>D 00 Bid Item Number:                                               | 8019 Ton           |           |             |           |
|                                                                                                    | Pit Lab Number:              | 0.00                                                                                            | 401020045          |           |             |           |
|                                                                                                    | Pit Lab Number:              | 53-080044 Material Code:                                                                        | 401.03.01.01       |           |             |           |
| Add Material Edit Selected Delete Selected                                                                                                    | Last Modified By:<br>Status: | PETERSON, EMILY<br>Currently awaiting Specification Revier<br>Mode marked as complete by PETERS |                    |           |             |           |
| Material Version Info for Selected Item                                                                                                    |                              |                                                                                                 |                    |           |             |           |
| Material Version 1 v of 1 New Material Version                                                                                                    | Edit Material Version        | Edit C                                                                                          | omplete            |           |             |           |
| Comment:                                                                                                    |                              |                                                                                                 |                    |           |             |           |
| Unit Cost: 42.00 Last Modified By:                                                                                                    | Material Version Creation    | n                                                                                               |                    |           |             |           |
| Base Price: 0.00 Status: Currently in                                                                                                    | n Specification Edit Mode    |                                                                                                 |                    |           |             |           |
| Quantity: 8019 Ton                                                                                                    |                              |                                                                                                 |                    |           |             |           |
| Line Item Number: 0120                                                                                                    |                              |                                                                                                 |                    |           |             |           |
| Aggregate Gradations<br>Daily Plant Mix Report<br>Plant Mix Density<br>Ride Specification<br>Volumetric Testing<br>Status: Currently in Specification                            |                              | ation Edit Mode marked as complete by f                                                         | PETERSON, EMILY    |           |             |           |

- After you click OK it will bring you back to this screen. I suggest you save your progress.
- Next, verify that the information under the Material Version Info for Selected Item is correct.
- Click "Edit Complete" and save.
- QA has a two-person setup process which means a different person (with at least FOP privileges) must log in and review the specification setup and lock the material, so it is ready for data entry.

| Open                                         |                               |                   |   |           |                   | ×      |
|----------------------------------------------|-------------------------------|-------------------|---|-----------|-------------------|--------|
| $\leftrightarrow$ $\rightarrow$ $\checkmark$ | 🔥 🔜 « 07_MATERIALS > QA_SUITE | ~                 | ō | ,         | ch QA_SUITE       |        |
| Organize 🔻                                   | New folder                    |                   |   |           | ····              | ?      |
|                                              | BBP-FIVE_MILE_ROAD_03B19_4199 | Name              |   |           | Date modified     |        |
|                                              | 01_CORRESP                    | 03B19COQAD001.QDB |   |           | 4/20/2020 9:03 AN | 1      |
|                                              | 02_CONTRACT_INFO              | -                 |   |           |                   |        |
|                                              | 03_NOTES                      |                   |   |           |                   |        |
|                                              | 04_ESTIMATES                  |                   |   |           |                   |        |
|                                              | 05_SUBMITTALS                 |                   |   |           |                   |        |
|                                              | 06_FINAL_FORMS                |                   |   |           |                   |        |
|                                              | 07_MATERIALS                  |                   |   |           |                   |        |
|                                              |                               |                   |   |           |                   |        |
|                                              | HIT_LIST                      |                   |   |           |                   |        |
|                                              | MIX_DESIGNS                   |                   |   |           |                   |        |
|                                              | NON-QA                        |                   |   |           |                   |        |
|                                              | QA_SUITE                      |                   |   |           |                   |        |
|                                              | SOURCE_OF_SUPPLY              | <                 |   |           |                   |        |
|                                              | File name: 03B19COQAD001.QDB  |                   | ~ | QA Projec | ct Files (*.QDB)  | $\sim$ |
|                                              |                               |                   |   | Oper      | n Cance           | el 🛛   |
|                                              |                               |                   |   |           | K                 |        |
|                                              |                               |                   |   |           |                   |        |

 Navigate to the file you want to lock. It should be located under the projects Materials folder, QA Suite. Click Open

| QA User   | Login                           |
|-----------|---------------------------------|
| Project   | Select a Project V              |
|           | Select a Project<br>NH 75-1(7)0 |
| Project N | NH 43-1(39)0<br>NH 57-3(64)81   |
| View (    | -                               |
| Login (UI |                                 |
| Passwor   | 7                               |
| O.K       | Cancel                          |
| /         |                                 |

 Login using the same credentials as you use to log into the computer and click ok. If you have a tied project you will need to select which project you want to open.

| MDT Quality Assurance Suite - MAIN STREET - LEWISTOWN - PETERSON, EMILY |  |
|-------------------------------------------------------------------------|--|
| File View Specifications Tests Tools Window Help                        |  |
| 🍃 🚂 🍠 🛛 Materials Summary                                               |  |
|                                                                         |  |

 To begin locking the specific materials. Click on "Specifications", then "Materials Summary". You will see a list of all the possible materials for the project.

| isting Material Items                                                             | Information for Select                             | ed Item                          |                                 |                 |      |
|-----------------------------------------------------------------------------------|----------------------------------------------------|----------------------------------|---------------------------------|-----------------|------|
| OVER - TYPE 2 (409000020)<br>RUSHED BASE COURSE TYPE A GRADE 6 (301020340)        | Spec Year:                                         | 2014                             |                                 |                 |      |
| RUSHED TOP SURFACING TYPE A GRADE 2 (301020340)                                   | Bid Item Name:                                     | PLANT MIX S                      | JRF GR S-3/4 IN                 |                 |      |
| ONCRETE-CLASS GENERAL (609010200)<br>2LANT MIX BIT SURF GR S - 3/4 IN (401020045) | Material Type:                                     | PLANT MIX BIT SURF GR S - 3/4 IN |                                 |                 |      |
| CONCRETE-CLASS GENERAL (608010020)<br>CONCRETE-CLASS GENERAL (608010050)          | Effective Date:                                    | 2/26/2015                        | Val                             | umetric Accepta | ance |
|                                                                                   | Comment:                                           |                                  | 26/15 supplemental, upda        |                 | 1100 |
|                                                                                   |                                                    | opulito por 21                   |                                 |                 |      |
|                                                                                   | Unit Cost:                                         | 42.00                            | Contract Quantity:              | 8019            | Ton  |
|                                                                                   | Base Price:                                        | 0.00                             | Bid Item Number:                | 401020045       |      |
|                                                                                   | Pit Lab Number:                                    | 53-080044                        | Material Code:                  | 401.03.01.01    |      |
|                                                                                   | Last Modified By:                                  | PETERSON, E                      | MILY                            |                 |      |
| Add Material Review Selected Delete Selected                                      | Status:                                            | Currently in S<br>PETERSON, I    | ecification Review Mode<br>MILY | e - Unlocked by |      |
| Material Version 1 v of 1 New Material Version                                    | Edit Material Version                              | 1                                |                                 |                 |      |
| Jnit Cost: 42.00 Last Modified By:                                                | Material Version Crea<br>y in Specification Review |                                  | I by PETERSON, EMILY            |                 |      |

 Select the Plant Mix Bit Surf Gr S – 3/4In (401020045) and click "Review Selected".

| Edit Material Item [               | Definition        |                                         |                                                                        |                |                   |
|------------------------------------|-------------------|-----------------------------------------|------------------------------------------------------------------------|----------------|-------------------|
| Material Item Inform               | ation             |                                         |                                                                        |                |                   |
| Name:                              | PLANT MIX BI      | T SURF GR S - 3/4                       | IN                                                                     |                |                   |
| Effective Date:                    | 2/26/2015         | $\checkmark$                            | Volumetric Accept                                                      | tance          |                   |
| Comment:                           | Update per 2/2    | 6/15 supplemental,                      | update D/A.                                                            |                |                   |
| Unit Cost:                         | 42.00             | Base Price:                             | 0.00 Cont                                                              | ract Quantity: | 8019 Ton          |
| Item Number:                       | 401020045         | Pit Lab Number:                         | 53-080044                                                              | Material Co    | ode: 401.03.01.01 |
| Aggregate Selection                |                   |                                         |                                                                        |                |                   |
| Select Aggregi<br>GRADE S - 3/4" \ | •                 | ggregate for this M                     | aterial):                                                              |                |                   |
| Information for Se                 |                   | a Specification                         |                                                                        |                | Select Aggregate  |
|                                    |                   |                                         |                                                                        |                |                   |
| Effective Date:                    | 10/9/2008         |                                         |                                                                        | Edit           | t Aggregate Spec  |
| Comment: F                         | From Special Prov | isions, above date,                     | Table 701-15B(1)                                                       |                |                   |
| Sieves for Sel                     | ected Spec:       |                                         |                                                                        |                |                   |
| 3/4" \ 19 mm<br>1/2" \ 12.5 mm     | m - Min Targ=0 M  | ax Targ=100 Targ=1<br>ax Targ=90 Targ=8 | 00 Tol=7 - Incentive<br>7.2 Tol=7 - Incentive<br>2.3 Tol=7 - Incentive | Sieve=No       | ×                 |
| Break Sieve                        |                   |                                         |                                                                        |                |                   |
| 1"                                 |                   |                                         |                                                                        |                |                   |
| Additional Reg                     | quirements for Ag | ggregate:                               |                                                                        |                |                   |
| MT217-Fractur<br>**Fracture: M     |                   |                                         |                                                                        |                |                   |
| Lock                               |                   | ОК                                      | Cancel                                                                 | Print          | Print Preview     |

- Review that all the specifications were set up correctly. These specifications were set up in Slides 4 thru 9. You can review those slides to be sure you are checking everything that was setup.
- After everything is checked, select "Lock" and then "OK".

| xisting Material Items                                                                                                    | Information for Select  | ed Item        |                         |                   |     |
|----------------------------------------------------------------------------------------------------|-------------------------|----------------|-------------------------|-------------------|-----|
| COVER - TYPE 2 (409000020)<br>CRUSHED BASE COURSE TYPE A GRADE 6 (301020340)                                                                                                    | Spec Year:              | 2014           |                         |                   |     |
| CRUSHED TOP SURFACING TYPE A GRADE 2 (301020340)                                                                                                    | Bid Item Name:          |                | REGR S-3/4 IN           |                   |     |
| CONCRETE-CLASS GENERAL (609010200)<br>PLANT MIX BIT SURF GR S - 3/4 IN (401020045)                                                                                                    | Material Type:          |                | SURF GR S - 3/4 IN      |                   |     |
| CONCRETE-CLASS GENERAL (608010020)<br>CONCRETE-CLASS GENERAL (608010050)                                                                                                    | Effective Date:         | 2/26/2015      |                         |                   |     |
|                                                                                                    | Comment:                |                |                         | lumetric Acceptar | ice |
|                                                                                                    | Comment.                | Update per 2/2 | 6/15 supplemental, upda | ite D/A.          |     |
|                                                                                                    | Unit Cost:              | 42.00          | Contract Quantity:      | 8019              | Ton |
|                                                                                                    | Base Price:             | 0.00           | Bid Item Number:        | 401020045         |     |
|                                                                                                    | Pit Lab Number:         | 53-080044      | Material Code:          | 401.03.01.01      |     |
|                                                                                                    | Last Modified By:       | PETERSON, EI   |                         |                   |     |
|                                                                                                    | -                       |                |                         |                   |     |
| Add Material View Selected                                                                                                    | Status:                 | Locked by PET  | ERSON, EMILY            |                   |     |
| starial Venian Info for Calastad Barr                                                                                                    |                         |                |                         |                   |     |
| Material Version 1 v of 1 New Material Version                                                                                                    | Edit Material Version   | 1              |                         |                   |     |
| Material Version 1 of 1 New Material Version                                                                                                    |                         |                |                         |                   |     |
| Material Version 1 of 1 New Material Version<br>Comment:<br>Unit Cost: 42.00 Last Modified By<br>Pase Price: 0.00                                                                                                    | : Material Version Crea | tion           |                         |                   |     |
| Material Version 1 of 1 New Material Version<br>Comment:<br>Unit Cost: 42.00 Last Modified By<br>Base Price: 0.00 Status: Curren                                                                                         |                         | tion           | by PETERSON, EMILY      |                   |     |
| Material Version 1 of 1 New Material Version<br>Comment:<br>Unit Cost: 42.00 Last Modified By<br>Base Price: 0.00 Status: Curren<br>Quantity: 8019 Ton                                                                   | : Material Version Crea | tion           | by PETERSON, EMILY      |                   |     |
| Material Version 1 of 1 New Material Version<br>Comment:<br>Unit Cost: 42.00 Last Modified By<br>Base Price: 0.00 Status: Curren<br>Quantity: 8019 Ton                                                                   | : Material Version Crea | tion           | by PETERSON, EMILY      |                   |     |
| Comment:         Last Modified By           Unit Cost:         42.00         Last Modified By           Base Price:         0.00         Status:         Curren           Quantity:         8019         Ton         Ton | : Material Version Crea | tion           | by PETERSON, EMILY      |                   | _   |

- After you click OK it will bring you
  back to this screen. I suggest you
  save your progress. Next you will
  need to lock the information that
  is under the "Material Info for
  Selected Test" located at the
  bottom of the screen.
- Highlight Aggregate Gradations and click "Review."

| Edit | Age | area | ate | Spec |
|------|-----|------|-----|------|
|      |     |      |     |      |

| Aggregate Specification Information         Aggregate Spec Name:       GRADE S - 3/4" \ 19 MM       Effective Date:       10/9/2008         Comment:       From Special Provisions, above date, Table 701-15B(1)         Gradation Spec:       Gradation Test Method:       MT320_PostBumGradation         3/4" \ 19 mm       1/2", \12.5 mm       Gradation Test Method:       MT320_PostBumGradation         3/4" \ 19 mm       1/2", \12.5 mm       Spec for Selected Sieve       Deduct       Incentive         3/8" \ 9.5 mm       #16 \ 1.180 mm       Min:       100       Change Spec Type         #80 \ 0.600 mm       #100 \ 0.150 mm       F Factor:       (Blank for None):         #100 \ 0.075 mm       Select Sieves       Image: Select Sieves       Select Sieves | Material Item Information<br>Material Item Name: PLANT MIX BIT SURF<br>Unit Cost: 42.00 Base Pric<br>Default Lot Size: 12500 Ton                                                                                                    |                                                                                                    | OK<br>Cancel<br>Print<br>Print Preview |
|----------------------------------------------------------------------------------------------------|----------------------------------------------------------------------------------------------------|----------------------------------------------------------------------------------------------------|----------------------------------------|
| Break Sieve<br>1"\25 mm                                                                                                    | Aggregate Spec Name:       GRADE S - 3/4" \ 1         Comment:       From Special Provisions, above dat         Gradation Spec       Related Specifications         Sieves for Gradation Spec:       1         1/2" \ 12.5 mm       3/4" \ 19 mm         1/2" \ 12.5 mm       3/8" \ 9.5 mm         #4 \ 4.750 mm       #8 \ 2.360 mm         #16 \ 1.180 mm       #30 \ 0.600 mm         #100 \ 0.300 mm       #100 \ 0.175 mm         Select Sieves       Break Sieve | e, Table 701-15B(1)  Gradation Test Method: MT320_PostBumGradation  Spec for Selected Sieve  Deduct  Min: 100 | ~                                      |

- Review that all the specifications
  were set up correctly. These
  specifications were set up in Slide
  11. You can review that slide to
  be sure you are checking
  everything that was setup.
- After everything is checked, select "Lock" and then "OK".

| sting Material Items                                                                                 | Information for Select            | ed Item                                      |                    |                 |     |
|----------------------------------------------------------------------------------------------------|-----------------------------------|----------------------------------------------|--------------------|-----------------|-----|
| COVER - TYPE 2 (409000020)<br>CRUSHED BASE COURSE TYPE A GRADE 6 (301020340)                         | Spec Year:                        | 2014                                         |                    |                 |     |
| CRUSHED TOP SURFACING TYPE A GRADE 2 (301020340)<br>CONCRETE-CLASS GENERAL (609010200)               | Bid Item Name:                    | PLANT MIX SU                                 | RF GR S-3/4 IN     |                 |     |
| CONCRETECTASS GENERAL (608010200)<br>CONCRETECTASS GENERAL (608010020)                               | Material Type:                    | PLANT MIX BIT                                | SURF GR S - 3/4 IN |                 |     |
| CONCRETE-CLASS GENERAL (608010020)                                                                   | Effective Date:                   | 2/26/2015                                    | Vol                | umetric Accepta | nce |
|                                                                                                    | Comment:                          | Update per 2/26/15 supplemental, update D/A. |                    |                 |     |
|                                                                                                    | Unit Cost:                        | 42.00                                        | Contract Quantity: | 8019            | Ton |
|                                                                                                    | Base Price:                       | 0.00                                         | Bid Item Number:   | 401020045       |     |
|                                                                                                    | Pit Lab Number:                   | 53-080044                                    | Material Code:     | 401.03.01.01    |     |
|                                                                                                    | Last Modified By:                 | PETERSON, EN                                 | -<br>NLY           |                 |     |
| Add Material View Selected                                                                           | Status: Locked by PETERSON, EMILY |                                              |                    |                 |     |
| laterial Version Info for Selected Item Material Version Comment: Unit Cost: 42.00 Last Modified By: | Edit Material Version             |                                              |                    |                 |     |
| Base Price: 0.00 Status: Currently                                                                   | in Specification Review           | Mode - Unlocked b                            |                    |                 |     |
| Quantity: 8019 Ton                                                                                   | in openioation review             | mode officiated i                            | y rerenson, emer   |                 |     |
| Line Item Number: 0120                                                                               |                                   |                                              |                    |                 |     |
| Aggregate Gradations                                                                                 |                                   |                                              |                    |                 |     |

- After you click OK it will bring you
  back to this screen. I suggest you
  save your progress. You will need
  to continue to lock the
  information that is under the
  "Material Info for Selected Test"
  located at the bottom of the
  screen.
- Highlight Daily Plant Mix Report and click "Review."

| Daily Plant Mix Report Material Info                                                                                                    |                                                                                                    |
|----------------------------------------------------------------------------------------------------|----------------------------------------------------------------------------------------------------|
| Material Item Information<br>Material Item Name: PLANT MIX BIT SURF GR S - 3/4 IN                                                          | ОК                                                                                                    |
| Unit Cost: 42.00 Base Price: 0.00                                                                                                    | Lock Cancel                                                                                                  |
| Type of Plant Batch V Mix Design Date 3/ 2/2020                                                                                            | Bin Splits<br>Bin Type Gsb (Specific Gravity) Split %                                                        |
| Mix Design No. 1 Mix Type Grade S 🗸                                                                                                    | 1 Coarse 2.639 44                                                                                            |
| Specification Items           Number of Lifts         2         Design % Voids         4                                                   | 2         Intermediate         2.643         15           3         Natural Fines         2.627         39.6 |
| Average Plan Thickness 2.4 in Design Density 2.378                                                                                         | 4 Hyd Lime ∨ 2.364 1.4<br>5 No Bin ∨                                                                         |
| Maximum Mixing Temperature 355 °F Design % of Asphalt 4.9                                                                                  | 6 No Bin V                                                                                                   |
| Minimum Mixing Temperature     280     °F     Design % Hyd. Lime     1.4       Design Rice Density     2.476     Design % Additive 2     0 | 7 No Bin ~                                                                                                   |
| Design VFA         71.8         Max % Hyd. Lime         1.6                                                                                | 9 No Bin ~                                                                                                   |
| Design Asphalt Type 70-28 V Design Additive 2 Type                                                                                         | Total 100.0 %                                                                                                |
| Design Hyd. Lime Type Hydrated Lime 🗸                                                                                                    | Print Preview                                                                                                |

- Review that all the specifications were set up correctly. These specifications were set up in Slide 14. You can review that slide to be sure you are checking everything that was setup.
- After everything is checked, select "Lock" and then "OK".

| kisting Material Items                                                                             | Information for Select        | ted Item          |                          |                |      |
|----------------------------------------------------------------------------------------------------|-------------------------------|-------------------|--------------------------|----------------|------|
| COVER - TYPE 2 (409000020)                                                                         | Spec Year:                    | 2014              |                          |                |      |
| CRUSHED BASE COURSE TYPE A GRADE 6 (301020340)<br>CRUSHED TOP SURFACING TYPE A GRADE 2 (301020340) | Bid Item Name:                |                   | JRF GR S-3/4 IN          |                |      |
| CONCRETE-CLASS GENERAL (609010200)<br>PLANT MIX BIT SURF GR S - 3/4 IN (401020045)                 | Material Type:                |                   | T SURF GR S - 3/4 IN     |                | <br> |
| CONCRETE-CLASS GENERAL (608010020)<br>CONCRETE-CLASS GENERAL (608010050)                           | Effective Date:               |                   |                          |                |      |
| CONCRETE-CLASS GENERAL (6060 10050)                                                                |                               | 2/26/2015         |                          | umetric Accept | ance |
|                                                                                                    | Comment:                      | Update per 2/2    | 26/15 supplemental, upda | te D/A.        |      |
|                                                                                                    | Unit Cost:                    | 42.00             | Contract Quantity:       | 8019           | Ton  |
|                                                                                                    | Base Price:                   | 0.00              | Bid Item Number:         | 401020045      |      |
|                                                                                                    | Pit Lab Number:               | 53-080044         | Material Code:           | 401.03.01.01   |      |
|                                                                                                    |                               | 33-000044         |                          | 401.03.01.0    |      |
|                                                                                                    | Last Modified By:             | PETERSON, E       | EMILY                    |                |      |
| Add Material View Selected                                                                         | Status:                       | Locked by PE      | TERSON, EMILY            |                |      |
|                                                                                                    |                               |                   |                          |                |      |
| aterial Version Info for Selected Item                                                             |                               |                   |                          |                |      |
| Material Version 1 v of 1 New Material Versio                                                      | on Edit Material Version      | -                 |                          |                |      |
| Comment:                                                                                           | Cont Material Version         | n                 |                          |                |      |
|                                                                                                    | Bv: Material Version Crea     |                   |                          |                |      |
| 42.00                                                                                              | by: Material Version Crea     | uon               |                          |                |      |
|                                                                                                    | ently in Specification Review | / Mode - Unlocked | by PETERSON, EMILY       |                |      |
| Quantity: 8019 Ton                                                                                 |                               |                   |                          |                |      |
| Line Item Number: 0120                                                                             |                               |                   |                          |                |      |
| garegate Gradations Material Info for Selected Test                                                |                               |                   |                          |                |      |
| laily Plant Mix Report Daily Plant Mix Report                                                      |                               |                   |                          |                |      |
|                                                                                                    |                               |                   |                          |                |      |
|                                                                                                    |                               |                   |                          |                |      |
| Aumetric Testing                                                                                   | KYLE                          |                   |                          |                |      |
| lide Specification Review                                                                          |                               |                   |                          |                |      |

- After you click OK it will bring you back to this screen. I suggest you save your progress. You will continue to lock the information that is under the "Material Info for Selected Test" located at the bottom of the screen.
- Highlight Plant Mix Density and click "Review."

| Plant Mix Density Material Info                                                                 |               |
|-------------------------------------------------------------------------------------------------|---------------|
| Material Item Information<br>Material Item Name: PLANT MIX BIT SURF GR S - 3/4 IN               | ОК            |
| Unit Cost: 42.00 Base Price: 0.00                                                               | Cancel        |
| Default Lot Size: 3000 Ton Lock                                                                 | Print         |
| Specification Items                                                                             | Print Preview |
| Incentive                                                                                       |               |
| Minimum Percentage 94                                                                           |               |
| Maximum Percentage 95                                                                           |               |
| Deduct                                                                                          |               |
| Minimum Percentage 93 Project Contains Mix Placed Directly On Crushed Aggregate Surfacing (CAC) |               |
| F Factor 12 Lift On CAC Minimum Percentage 92                                                   |               |

- Review that all the specifications were set up correctly. These specifications were set up in Slide 16. You can review that slide to be sure you are checking everything that was setup.
- After everything is checked, select "Lock" and then "OK".

| xisting Material Items                                                                                                    | Information for Select | ed Item                              |                      |
|----------------------------------------------------------------------------------------------------|------------------------|--------------------------------------|----------------------|
| COVER - TYPE 2 (409000020)                                                                                                    | Spec Year:             | 2014                                 |                      |
| CRUSHED BASE COURSE TYPE A GRADE 6 (301020340)<br>CRUSHED TOP SURFACING TYPE A GRADE 2 (301020340)                                                                                                    | Bid Item Name:         | PLANT MIX SURF GR S-3/4 IN           |                      |
| CONCRETE-CLASS GENERAL (609010200)<br>PLANT MIX BIT SURF GR S - 3/4 IN (401020045)                                                                                                    | Material Type:         |                                      |                      |
| CONCRETE-CLASS GENERAL (608010020)                                                                                                    | Effective Date:        | PLANT MIX BIT SURF GR S - 3/4 IN     |                      |
| CONCRETE-CLASS GENERAL (608010050)                                                                                                    | 2.1004.10 2 200.       |                                      | olumetric Acceptance |
|                                                                                                    | Comment:               | Update per 2/26/15 supplemental, upd | ate D/A.             |
|                                                                                                    | Unit Cost:             | 42.00 Contract Quantity:             | 8019 Ton             |
|                                                                                                    | Base Price:            | 0.00 Bid Item Number:                | 401020045            |
|                                                                                                    | Pit Lab Number:        | 53-080044 Material Code:             | 401.03.01.01         |
|                                                                                                    | Last Modified By:      | PETERSON, EMILY                      |                      |
| Add Material View Selected                                                                                                    | Status:                | Locked by PETERSON, EMILY            |                      |
|                                                                                                    |                        |                                      |                      |
| Material Version 1 vof 1 New Material Version                                                                                                    | Edit Material Version  | 1                                    |                      |
| Material Version 1 v of 1 New Material Version<br>Comment:                                                                                                    | Edit Material Version  |                                      |                      |
| Material Version 1 of 1 New Material Version<br>Comment:<br>Unit Cost: 42.00 Last Modified By:<br>Base Price: 0.00                                                                                                    | Material Version Creat | ion                                  | ,                    |
| Material Version     1     of 1     New Material Version       Comment:                                                                                                    | Material Version Creat |                                      | ,                    |
| Comment:         Last Modified By:           Unit Cost:         42.00         Last Modified By:           Base Price:         0.00         Status: Currently                                                                                                    | Material Version Creat | ion                                  | ,                    |
| Material Version     1     of 1     New Material Version       Comment:                                                                                                    | Material Version Creat | ion                                  | ,<br>                |
| Material Version       1       of 1       New Material Version         Comment:       Unit Cost:       42.00       Last Modified By:         Base Price:       0.00       Status:       Currently         Quantity:       8019       Ton       Ton         Line Item Number:       0120       Material Info for Selected Test         Aggregate Gradations       Ride Specification       Ride Specification | Material Version Creat | ion                                  | ,                    |
| Material Version     1     of 1     New Material Version       Comment:                                                                                                    | Material Version Creat | ion                                  | ,                    |
| Material Version     1     of 1     New Material Version       Comment:     Unit Cost:     42.00     Last Modified By:       Base Price:     0.00     Status:     Currently       Quantity:     8019     Ton       Line Item Number:     0120     Material Info for Selected Test                                                                                                    | Material Version Creat | ion                                  | ,                    |

- After you click OK it will bring you back to this screen. I suggest you save your progress. You will continue to lock the information that is under the "Material Info for Selected Test" located at the bottom of the screen.
- Highlight Ride Specification and click "Review."

| Edit Ride Spec Material Info |               |  |  |  |  |  |
|------------------------------|---------------|--|--|--|--|--|
| Spec Effective Date          | 4/21/2016 ~   |  |  |  |  |  |
| Project Category             | III ~         |  |  |  |  |  |
| Unit Cost                    | 4.283 \$/ft   |  |  |  |  |  |
| Lock                         | Print         |  |  |  |  |  |
|                              | Print Preview |  |  |  |  |  |
| OK                           | Cancel        |  |  |  |  |  |

- Review that all the specifications were set up correctly. These specifications were set up in Slides 18 and 19. You can review those slides to be sure you are checking everything that was setup.
- After everything is checked, select "Lock" and then "OK".

| Existing Material Items                                                                                                    | Information for Select                                                                                                    | ed Item                                                                                                    |                    |  |  |  |
|----------------------------------------------------------------------------------------------------|----------------------------------------------------------------------------------------------------|----------------------------------------------------------------------------------------------------|--------------------|--|--|--|
| COVER. TYPE 2 (409000020)<br>CRUSHED BASE COURSE TYPE A GRADE 6 (301020340)<br>CRUSHED TOP SUBFACING TYPE A GRADE 2 (301020340)<br>CONCRETE-CLASS GENERAL (609010200)<br>PLANT MIX BIT SURF GR S = 3/4 IN (401020045)<br>CONCRETE-CLASS GENERAL (608010020)<br>CONCRETE-CLASS GENERAL (608010020) | Spec Year:<br>Bid Item Name:<br>Material Type:<br>Effective Date:<br>Comment:<br>Unit Cost:<br>Base Price:<br>Pit Lab Number:<br>Last Modified By: | Bid Item Name:     PLANT MIX SURF GR S-3/4 IN       Material Type:     PLANT MIX BIT SURF GR S - 3/4 IN       Effective Date:     2/26/2015       Comment:     Update per 2/26/15 supplemental, update       Unit Cost:     42.00       Base Price:     0.00       Pit Lab Number:     53-080044 |                    |  |  |  |
| Add Material View Selected                                                                                                    | Status:                                                                                                    | PETERSON, E                                                                                                    | ERSON, EMILY       |  |  |  |
| Material Version     1     New Material Version       Comment:     Unit Cost:     42.00     Last Modified By:       Base Price:     0.00     Status:     Currently       Quantity:     8019     Ton       Line Item Number:     0120     120                                                      | Edit Material Version<br>Material Version Creat<br>in Specification Review                                                                         | ion                                                                                                    | by PETERSON, EMILY |  |  |  |
| Aggregate Gradations<br>Daily Plant Mix Report<br>Plant Mix Density<br>Ride Specification<br>Volumetric Testing<br>Review<br>Last Modified By: DUBBS, KYLL<br>Status: Currently in Specification                                                                                                  |                                                                                                    | ed by PETERSON                                                                                                    | I, EMILY           |  |  |  |

- After you click OK it will bring you back to this screen. I suggest you save your progress. You will continue to lock the information that is under the "Material Info for Selected Test" located at the bottom of the screen.
- Highlight Volumetric Testing and click "Review."

| Edit Volumetric Testing Materia | al Info - PLANT MIX B | IT SURF GR S - 3 | 3/4 IN       |             |                                |
|---------------------------------|-----------------------|------------------|--------------|-------------|--------------------------------|
| Contract Unit Price (\$) 42.0   | 0                     | Unit Base Pric   | ce (\$) 0.00 |             | ОК                             |
| Mix Design Number: Aspl         | nalt w/Lime           | Mix Design [     | Date: 3/ 2/2 | 020 🔲 🔻     |                                |
| Mix Design Gmm: 2.47            | 6 Hyd Lime            | Bulk Specific Gr | avity: 2.364 | Default Lot | Size: 5000 Ton Cancel          |
| Specifications                  |                       |                  |              |             | Asphalt Information            |
| Specifications                  |                       |                  |              |             | Asphait Information            |
| Specification Date: 2           | 2/15/2005 ~           |                  |              |             | Asphalt Type 70-28             |
|                                 | % Voids               | VMA              | VFA          | D/A Ratio   | Asphalt Supplier Calumet       |
| Target Value                    | 4                     | 14               | 71.8         | 0.98        | Asphalt Specific Gravity 1.033 |
| Allowable Target Range          | 3.4-4.0               | 13.0-17.0        | 65-80        | 0.6-1.4     | Print                          |
| Incentive Tolerance             | N/A                   | N/A              | N/A          | N/A         |                                |
| Incentive Range                 | N/A                   | N/A              | N/A          | N/A         | Print Preview                  |
| Job Mix Tolerance               | 1.0                   | 0.6              | 5            | 0.2         |                                |
| Job Mix Range                   | 3.0-5.0               | 13.4-14.6        | 67-77        | 0.8-1.2     |                                |
| Incentive                       | 0.02                  | 0.02             | 0.02         | 0.02        |                                |
| F' Factor                       | 6                     | 6                | 2            | 30          | Lock                           |
| Notes:                          |                       |                  |              |             |                                |
|                                 |                       |                  |              |             |                                |
|                                 |                       |                  |              |             |                                |
|                                 |                       |                  |              |             |                                |

- Review that all the specifications were set up correctly. These specifications were set up in Slide 21. You can review that slide to be sure you are checking everything that was setup.
- After everything is checked, select "Lock" and then "OK".

| xisting Material Items                                                                                                    | Information for Select       | ed Item                            |                         |                    |
|----------------------------------------------------------------------------------------------------|------------------------------|------------------------------------|-------------------------|--------------------|
| COVER - TYPE 2 (409000020)<br>CRUSHED BASE COURSE TYPE A GRADE 6 (301020340)<br>CRUSHED TOP SURFACING TYPE A GRADE 2 (301020340)                                                                                                    | Spec Year:<br>Bid Item Name: | 2014<br>PLANT MIX SURE GR S-3/4 IN |                         |                    |
| CONCRETE-CLASS GENERAL (609010200)<br>PLANT MIX BIT SURF GR S - 3/4 IN (401020045)                                                                                                    |                              |                                    |                         |                    |
| CONCRETE-CLASS GENERAL (608010020)                                                                                                    | Material Type:               | PLANT MIX BIT                      | SURF GR S - 3/4 IN      |                    |
| CONCRETE-CLASS GENERAL (608010050)                                                                                                    | Effective Date:              | 2/26/2015                          | Vol                     | umetric Acceptance |
|                                                                                                    | Comment:                     | Update per 2/2                     | 6/15 supplemental, upda | te D/A.            |
|                                                                                                    | Unit Cost:                   | 42.00                              | Contract Quantity:      | 8019 Ton           |
|                                                                                                    | Base Price:                  | 0.00                               | Bid Item Number:        | 401020045          |
|                                                                                                    | Pit Lab Number:              | 53-080044                          | Material Code:          | 401.03.01.01       |
|                                                                                                    | Last Modified By:            | PETERSON, E                        |                         | <u></u>            |
| Add Material View Selected                                                                                                    | Status:                      | Locked by PET                      | ERSON, EMILY            |                    |
| Material Version Info for Selected Item         Material Version 1       of 1         New Material Version         Comment:         Unit Cost:       42.00         Base Price:       0.00         Quantity:       8019         Ton         Line Item Number:       0120         Aggregate Gradations         Daily Plant Mix Report         Plant Mix Density         Ride Specification         Volumetric Testing         View         Last Modified By:         PETERSON, | in Specification Review      | ion                                | Loo                     | -* <b>K</b>        |

- After you click OK it will bring you back to this screen. I suggest you save your progress.
- Next, verify that the information under the "Material Version Info for Selected Item" is correct.
  - Click "Lock" and save.
- This item is now ready for data entry.